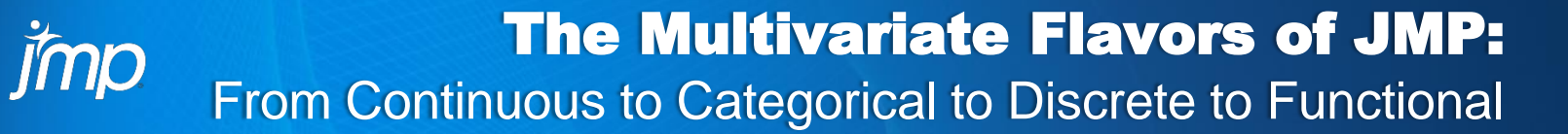

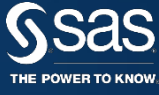

Laura Castro-Schilo, Research Statistician Tester Chris Gotwalt, Director of JMP Statistical R&D JMP Division, SAS Institute

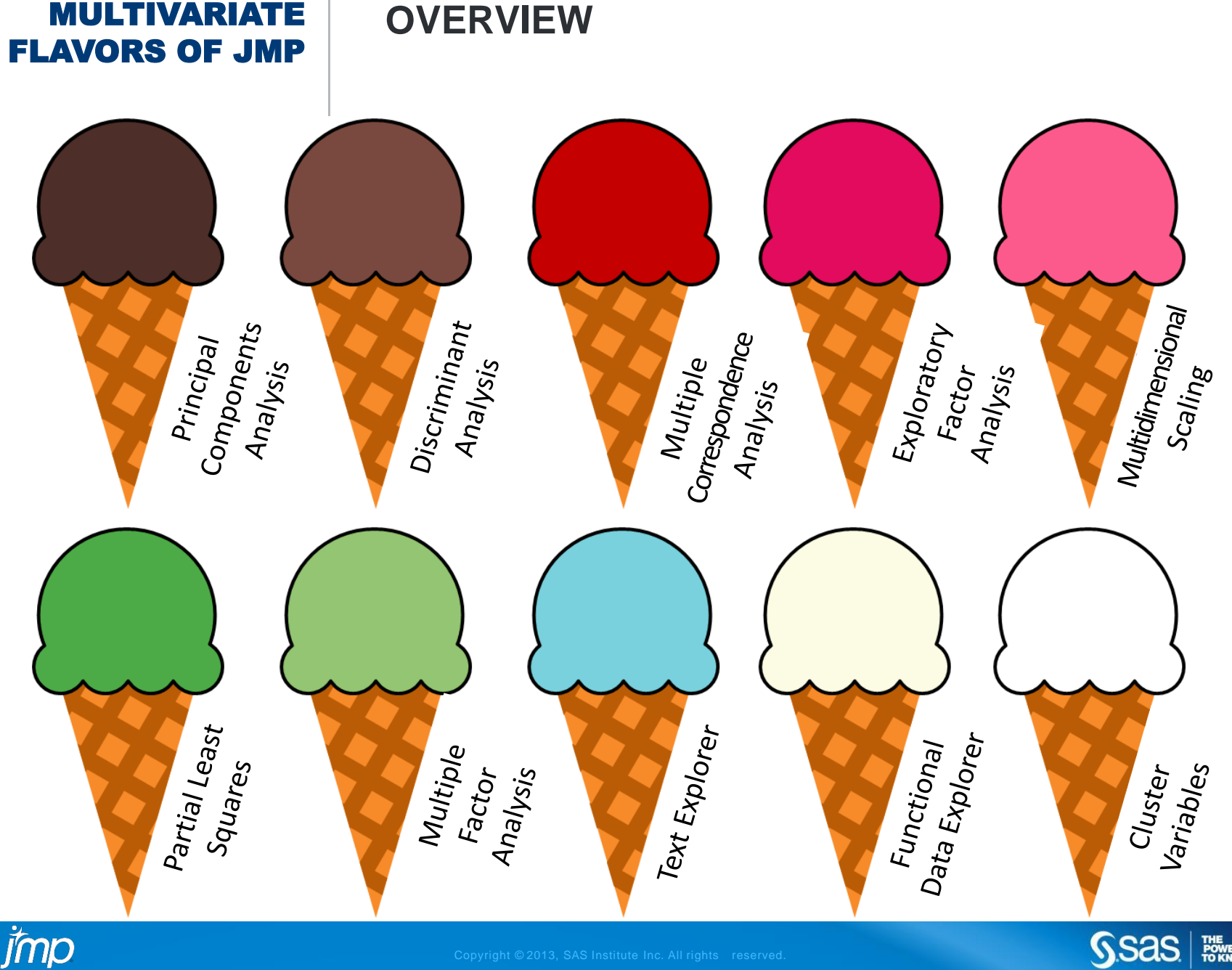

SSas | Former

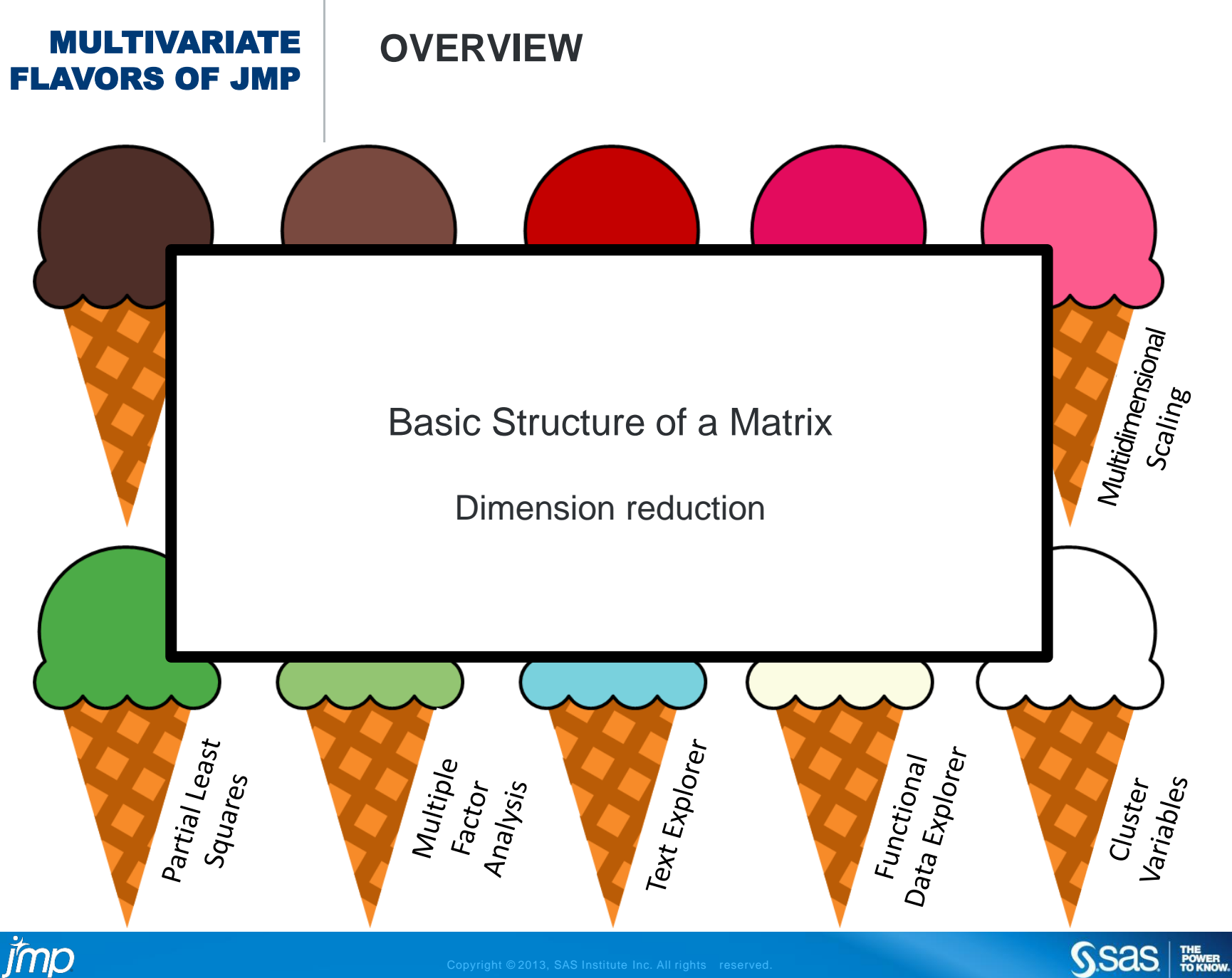

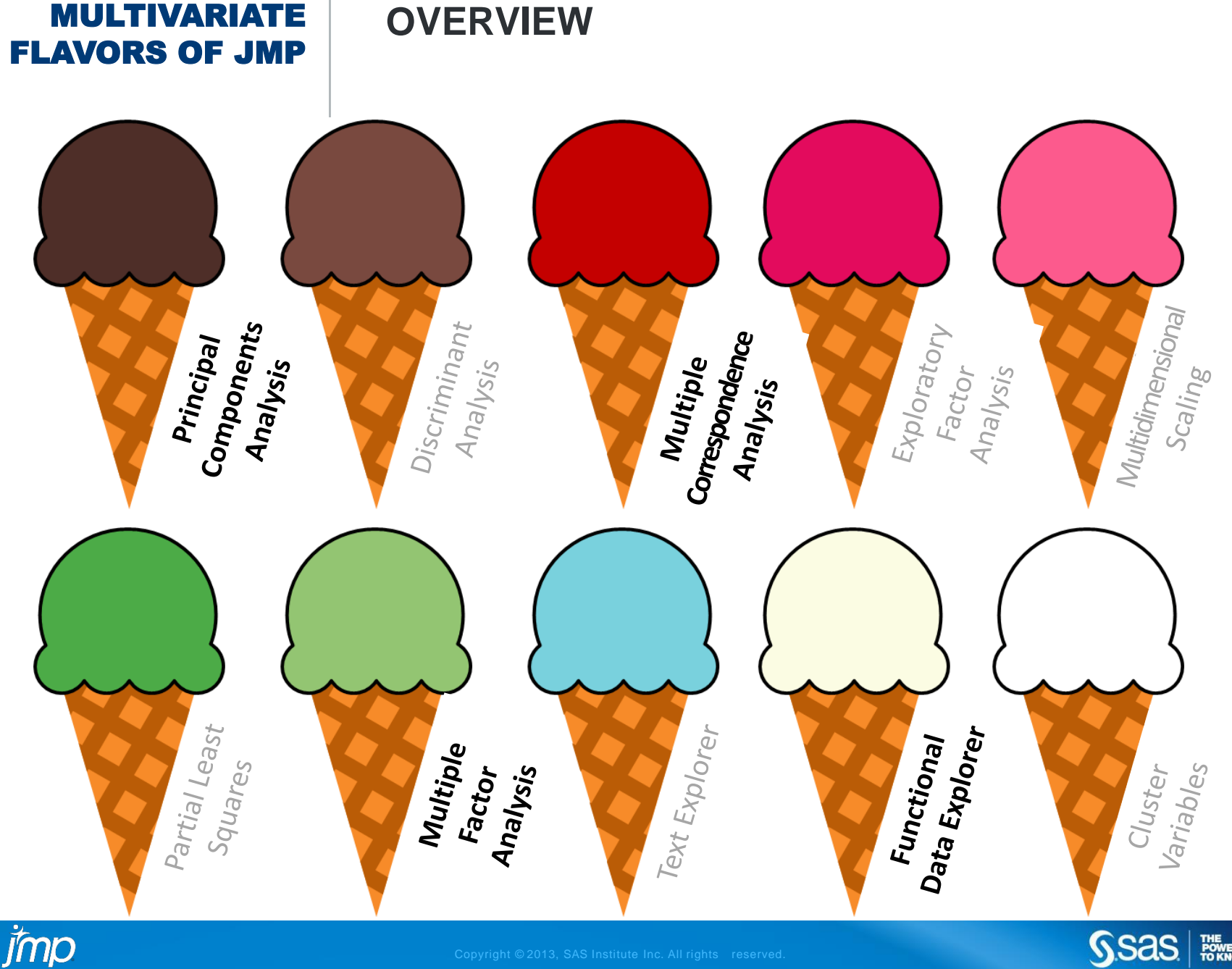

SSAS **FOR SINGLE** 

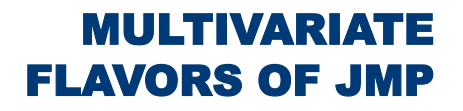

### **BASIC STRUCTURE OF A MATRIX**

- Decomposition of matrix into its characteristic components
	- Singular value decomposition (SVD)
	- Represent data as product of 3 matrices

# $X = USV<sup>T</sup>$

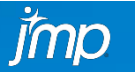

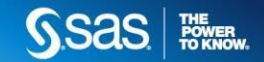

### **BASIC STRUCTURE OF A MATRIX**

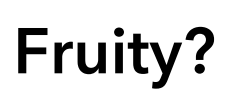

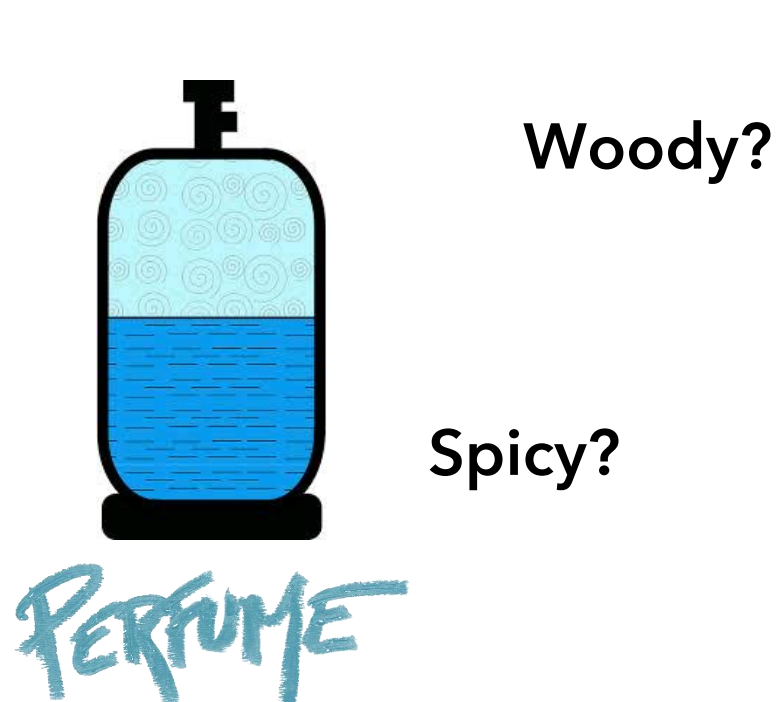

jmp

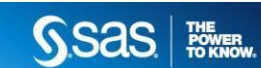

**Fruity** 

6.9

9.2

6.5

7.3

8.3

3.7

 $0.7$ 

 $0.5$ 

 $0.3$ 

 $3.1$ 

 $\mathbf 0$ 

 $\Omega$ 

 $0.8$ 

**Spicy** 

 $0.6$ 

 $0.2<sup>2</sup>$ 

 $0.5$ 

 $0.3$ 

 $0.2$ 

 $0.7$ 

 $0.2$ 

 $2.3$ 

0.6

9.8

8.8

 $9.1$ 

5

Woody

 $0.8$ 

 $0.1$ 

 $0.2$ 

 $0.2$ 

5.7

 $3.8$ 

5.6

4.3

 $1.3$ 

5.3

5.4

3.3

imn

5

### **SINGULAR VALUE DECOMPOSITION**

 $X = USV<sup>T</sup>$  $U^T U = V^T V = I$ 

Dim<sub>3</sub>

If no redundancies in data, **U**, **S**, and **V** have as many columns as the minimum number of rows/columns of **X**

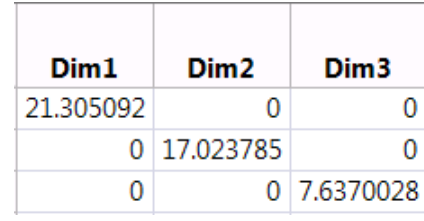

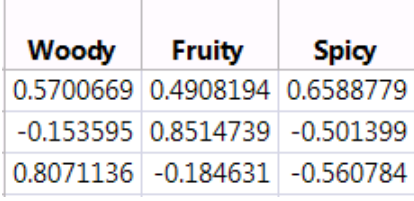

**S V**

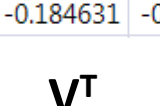

Data

**X U**

**=**

 $Dim1$ 

Dim<sub>2</sub>

0.1989212 0.3202258 -0.126323

 $0.2208073$   $0.453361$  -0.226535

0.1705592 0.3085778 -0.172721

0.3112392 0.3111744 0.3299106

 $0.2027492 | 0.4074437 | -0.194208$ 

0.2594041 0.1130174 0.4615508

0.2724333 -0.146537 0.0175289

 $0.1675449$  -0.031407 0.5650599

0.1930972 -0.091533 0.2783023

0.1247567 0.1256511 0.018387

0.444887 -0.336456 -0.159485

0.4166369 -0.307906 -0.075486

0.3881544 - 0.257781 - 0.338794

Left Singular Vectors *Dimensions of row variables*

Singular Values *Importance of dimensions (ordered)* Right Singular Vectors *Dimensions of column variables*

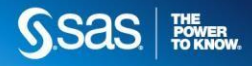

### **SINGULAR VALUE DECOMPOSITION**

 $X = USV<sup>T</sup>$ 

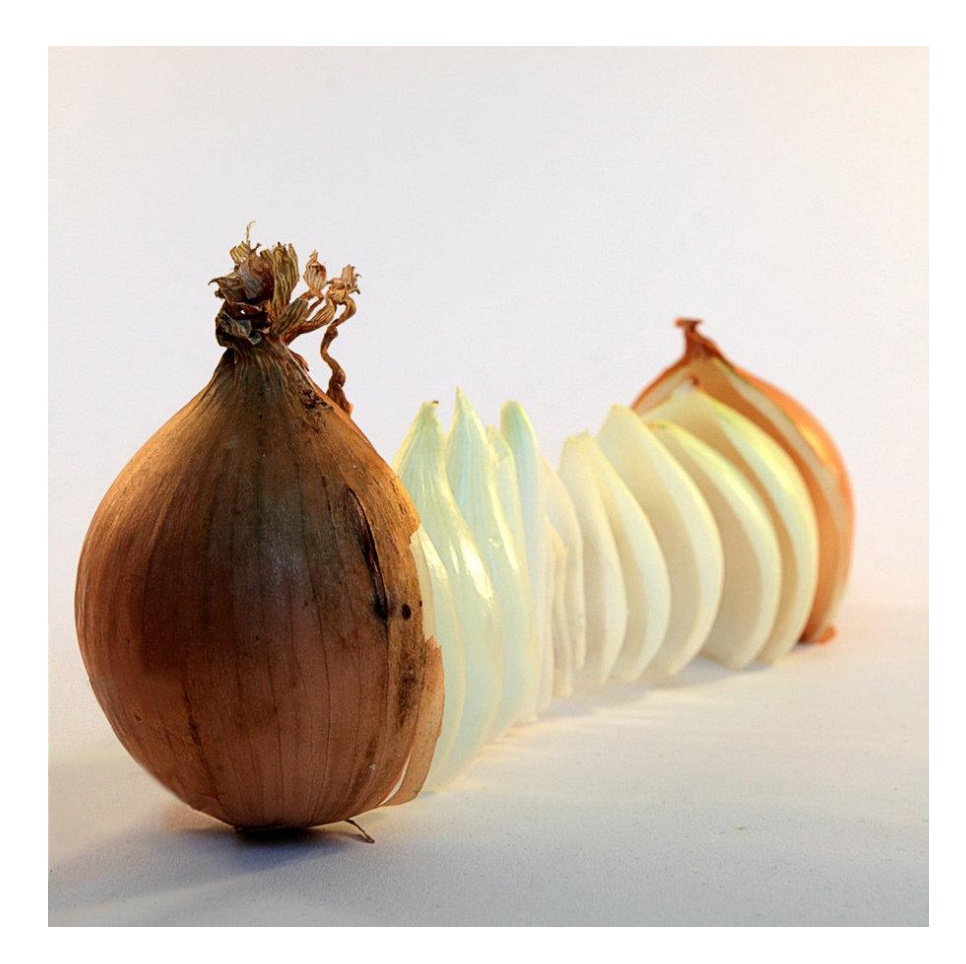

*"The basic structure of a matrix is like the layers of an onion; the components can be peeled off, one by one, and reassembled partially, or in whole"* Weller & Romney (1990)

jmp

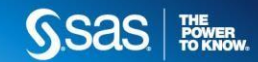

### **DIMENSION REDUCTION**

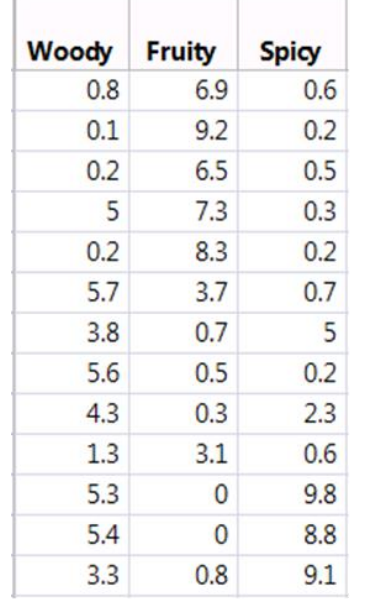

X

 $=$ 

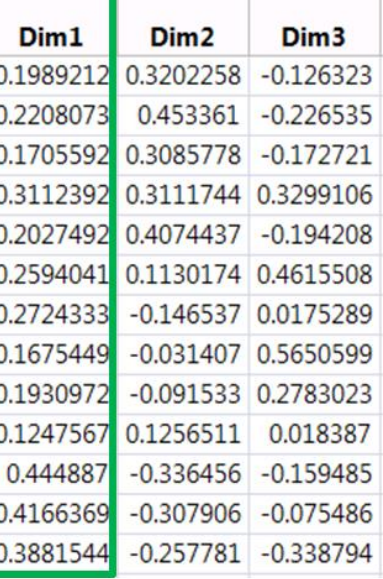

 $\overline{U}$ 

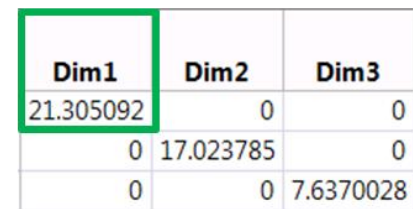

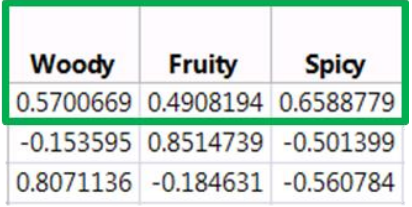

 $V^T$ 

 $\mathsf{S}$ 

*One-dimensional* 

*estimate of X*

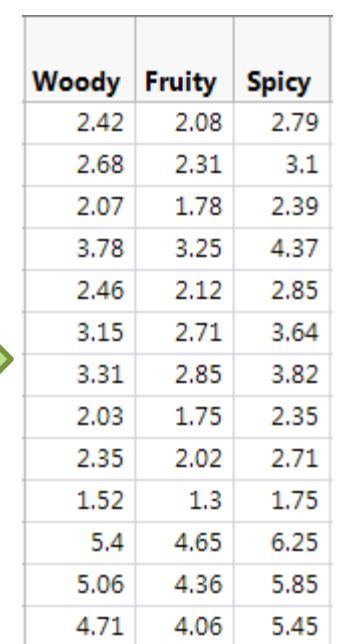

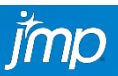

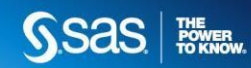

### **DIMENSION REDUCTION**

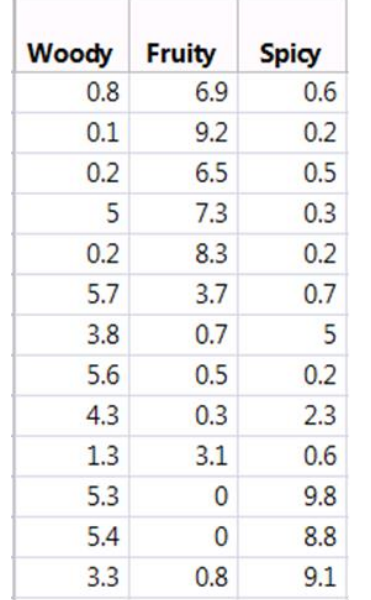

X

 $=$ 

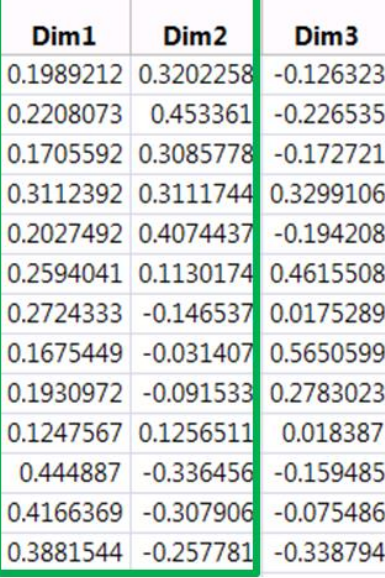

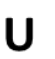

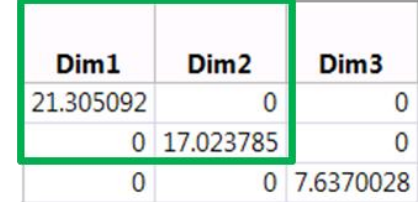

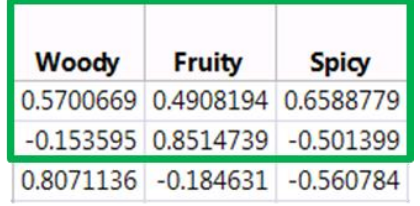

 $V^T$ 

 $\mathsf{S}$ 

*Two-dimensional* 

*estimate of X*

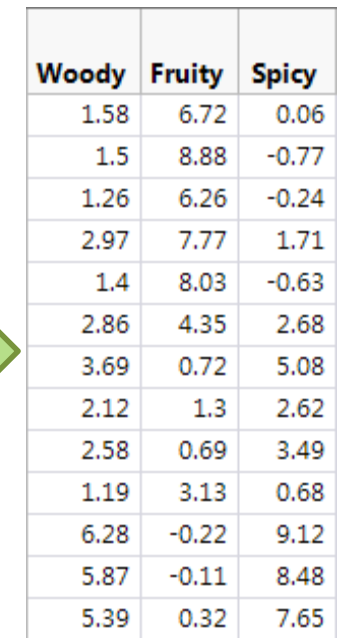

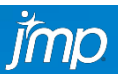

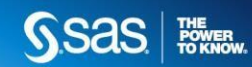

### **SINGULAR VALUE DECOMPOSITION**

• Singular vectors (**U**, **V**) are orthogonal to each other and have unit length (orthonormal).

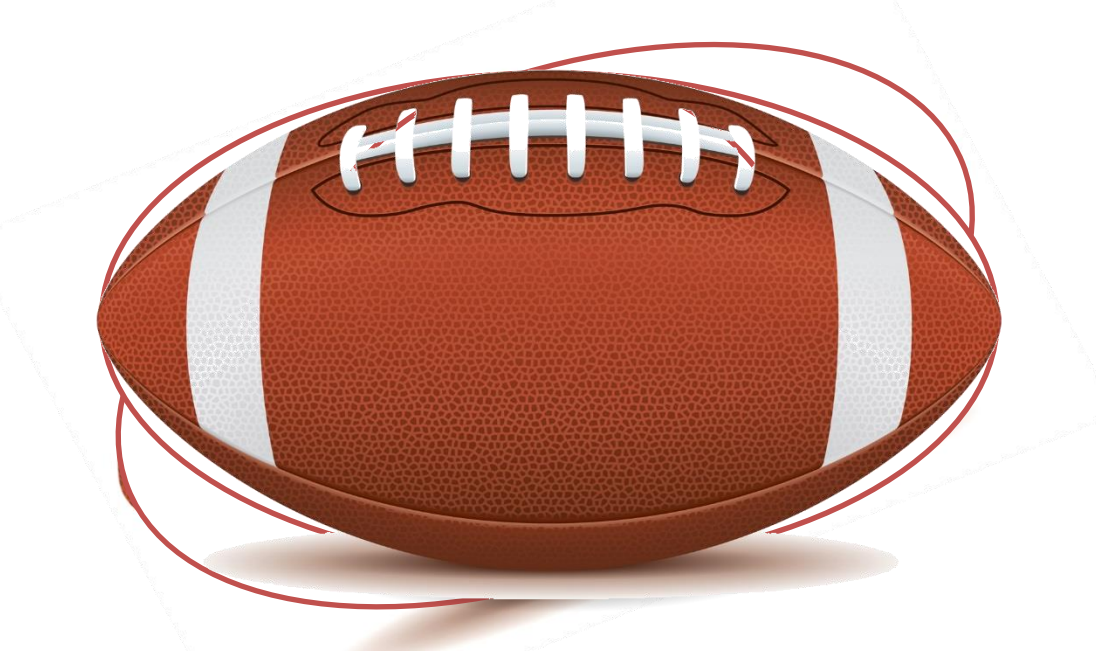

• Singular values, **S**, can be used to stretch out the vectors in **U** and **V** so they're no longer normalized but reflect the importance of each dimension.

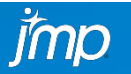

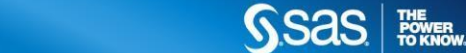

### **SINGULAR VALUE DECOMPOSITION**

- Redundancies in the original data are also reflected in the basic structure matrices.
	- The maximum number of meaningful dimensions in **X** is the rank of **X**
	- Nonzero elements in **S**
- If **X** is symmetric, the singular vectors **U** and **V** will be identical.
	- Because pre- or post-multiplying a matrix by its transpose makes it symmetric, the basic structure matrices of **X**, **X<sup>T</sup>X**, and **XX<sup>T</sup>**, reveal the same basic structure.
	- Eigenvalue decomposition can also reveal the basic structure of **X**

 $X^TX = VSU^TUSV^T = VS^2V^T$  $XX<sup>T</sup> = USV<sup>T</sup> VSU<sup>T</sup> = US<sup>2</sup>U<sup>T</sup>$ 

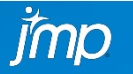

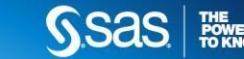

### **WHY THE LONG INTRO?**

- All multivariate techniques in this session are based on:
	- Decompositions of transformed matrices:
		- Center, normalize, proportion, double-center, etc.\*
	- Dimension reduction
- The techniques only differ in:
	- Pre-decomposition transformations of **X**
	- Post-decomposition transformations of **U** and **V**
- *\* Note:* transformations are sometimes implied (e.g., correlation matrices)

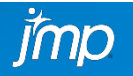

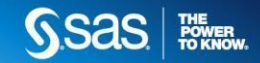

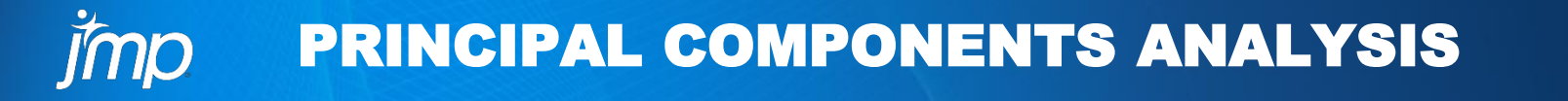

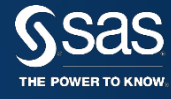

### **PRINCIPAL COMPONENTS ANALYSIS**

- Used with continuous data
- Goals of Analysis:
	- Identify underlying structure of data
	- Study inter-association of variables
	- Reduce dimensionality of data
		- Simplify ensuing analyses
	- Study inter-individual variability
		- Extract dimensions that distinguish individuals
		- Identify multivariate outliers
	- Measure latent variables (*but Factor Analysis can be better for this*)

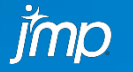

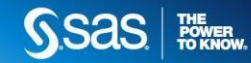

### **PRINCIPAL COMPONENTS ANALYSIS**

- Most often known as the result of eigenvalue decomposition on a correlation (or covariance) matrix
- Key output:
	- Eigenvalues (aka squared singular values)
	- Eigenvectors
	- Loadings
	- Percent of variance explained by each dimension
	- Principal component scores

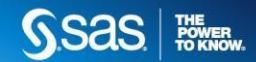

### **PRINCIPAL COMPONENTS ANALYSIS**

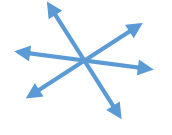

**Unit length eigenvectors indicating main directions in data**

**Magnitude of each dimension from most to least important**

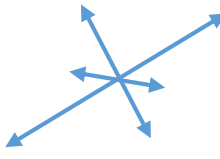

**Rescaled eigenvectors**

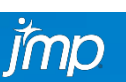

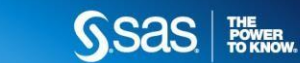

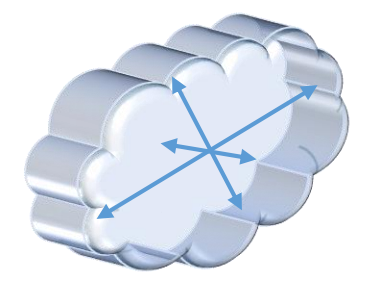

**3-D Cloud for illustration**

### **PRINCIPAL COMPONENTS ANALYSIS**

Eigenvalue decomposition of the covariance matrix of X:

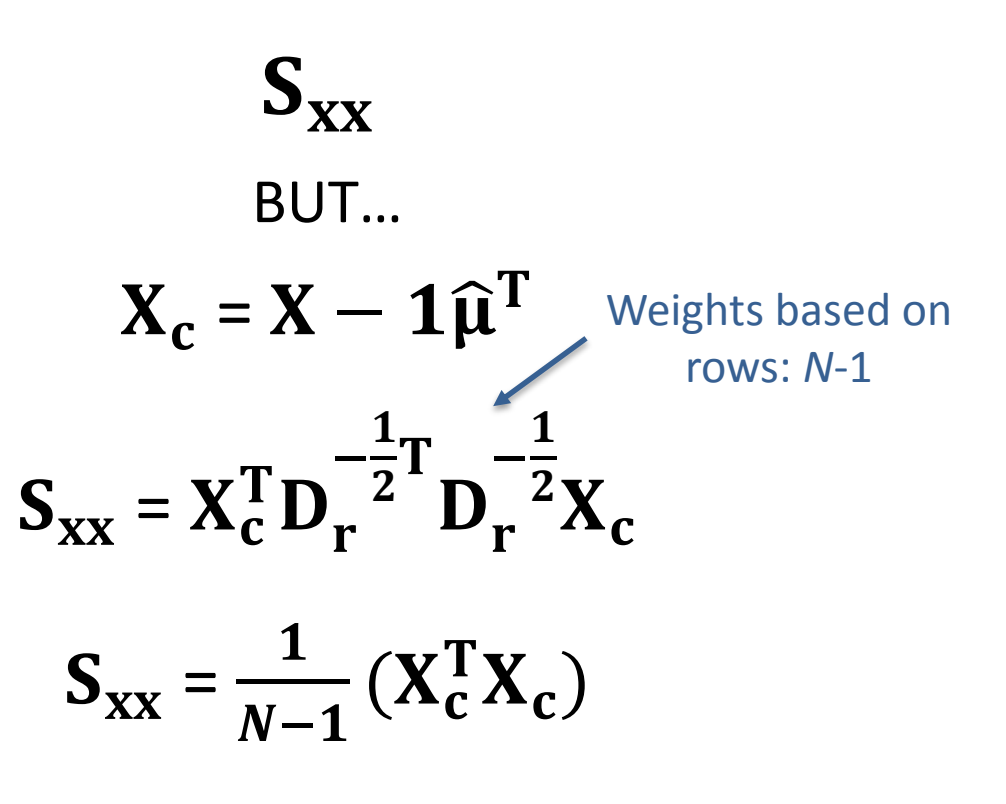

- **Center X**
- Sum of squares of centered X
- Divide all entries by *N*-1

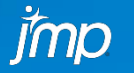

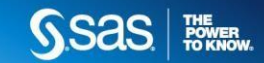

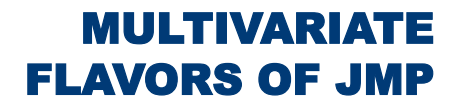

### **PRINCIPAL COMPONENTS ANALYSIS**

### Alternatively, SVD of:

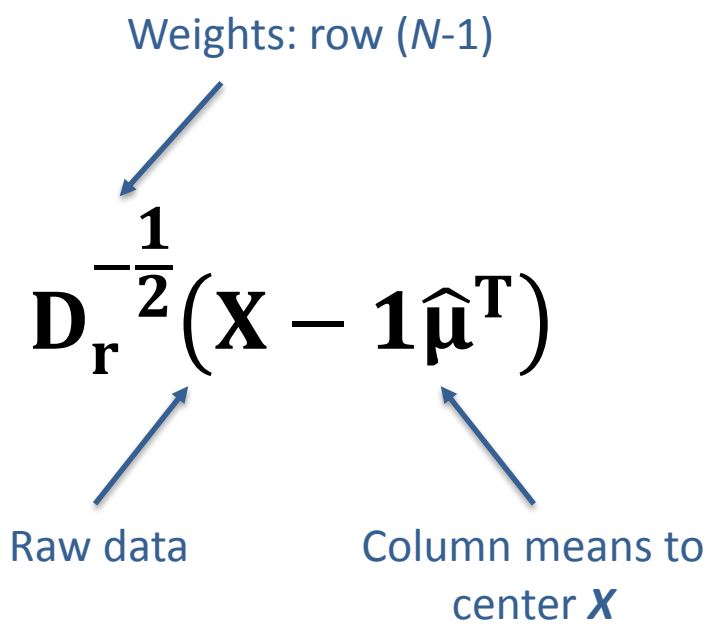

- Center X
- Multiply each row by  $\frac{1}{\sqrt{N-1}}$
- Multiply each column by the inverse of its corresponding standard deviation

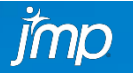

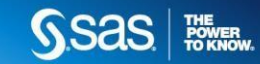

Eigenvalue decomposition of the correlation matrix of X:

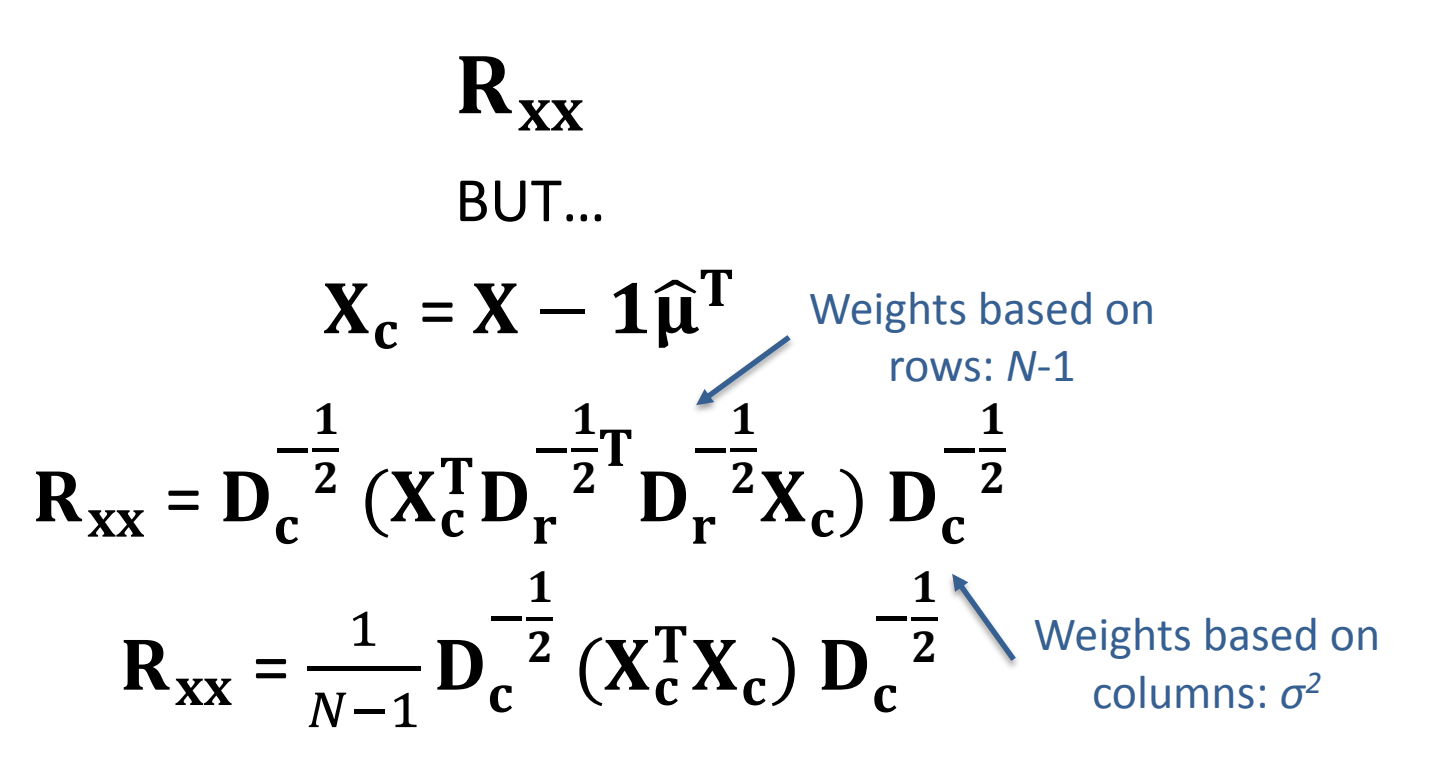

- Center X
- Sum of squares of centered X
- Multiply each row and column by the inverse of the corresponding standard deviation
- Divide all entries by *N*-1

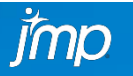

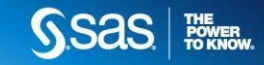

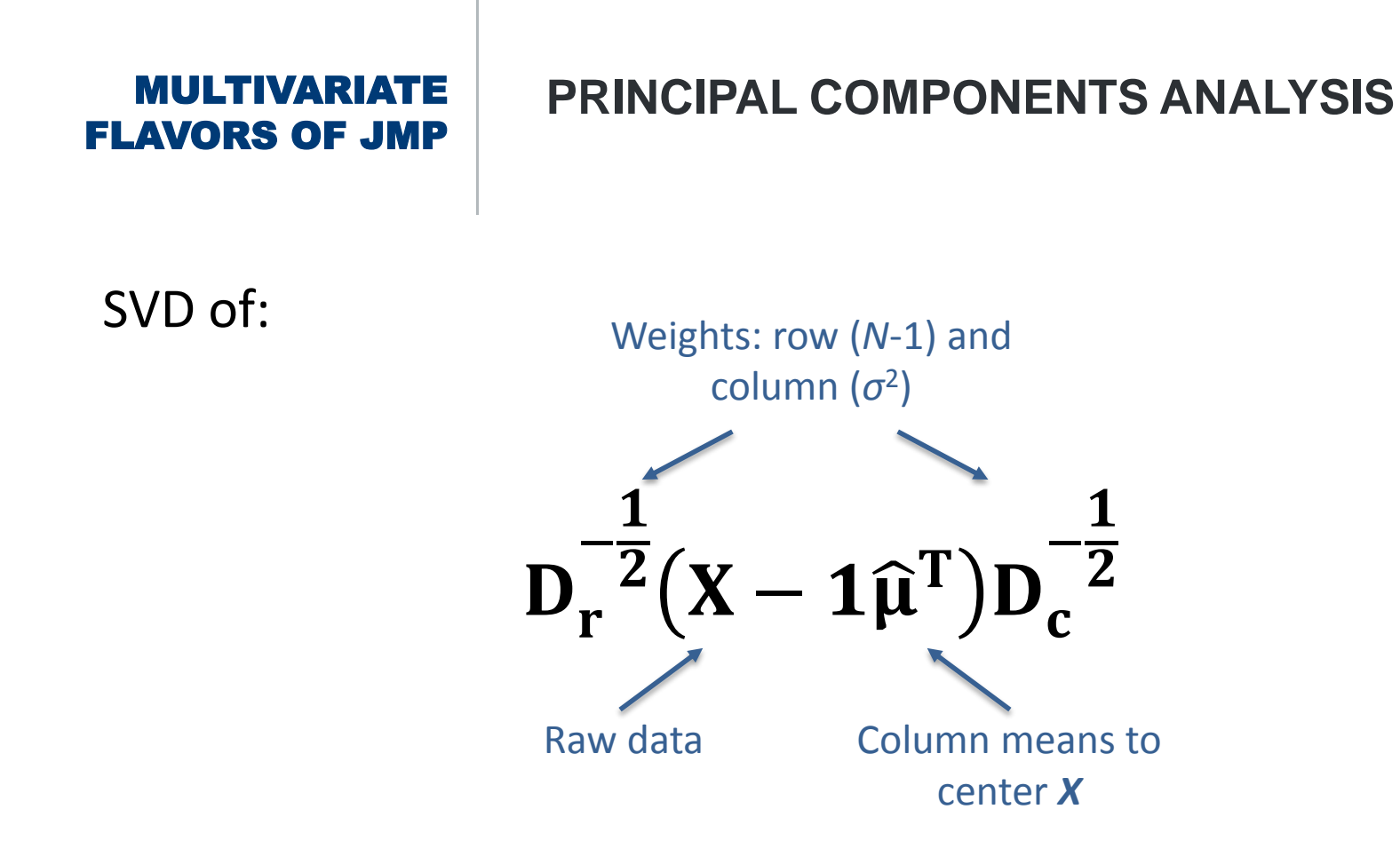

- Center X
- Multiply each row by  $\frac{1}{\sqrt{N-1}}$
- Multiply each column by the inverse of its corresponding standard deviation

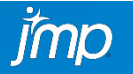

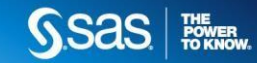

### **PRINCIPAL COMPONENTS ANALYSIS**

SVD of:

#### $\mathbf{D}_{\mathbf{r}}$ −  $\mathbf{1}$  $\overline{P^2(X-1\widehat{\mu}^T)D_c}$ −  $\mathbf{1}$  $\overline{P}$  = USV<sup>T</sup>

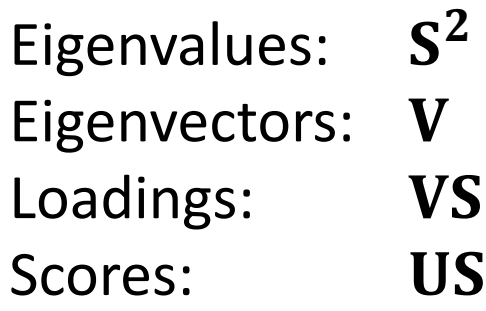

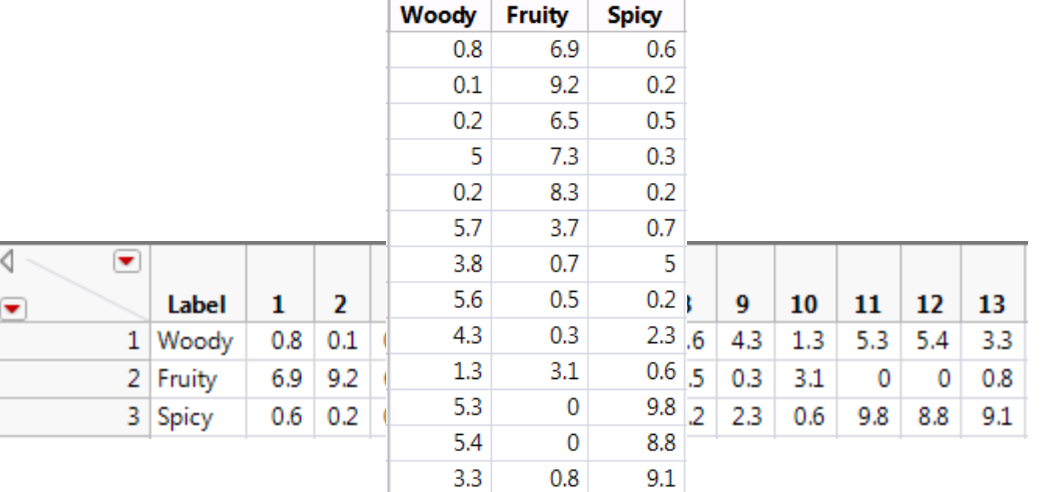

SSAS FREE

<u> 1999 - Jan James Barnett, politik politik politik (</u>

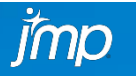

### **MOTIVATING EXAMPLE**

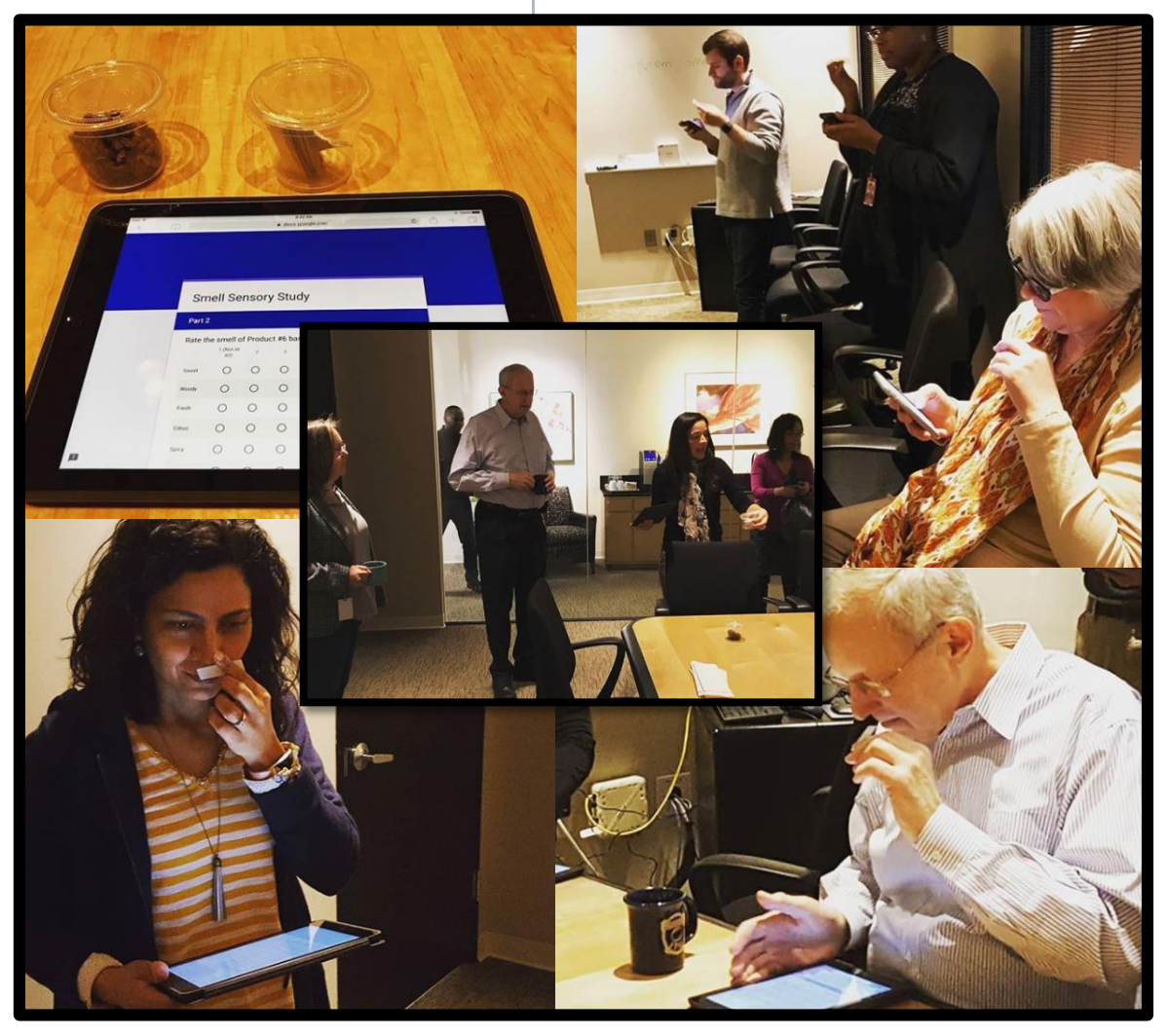

#### **Smell Study at SAS Headquarters**

#### **Rated 8 Scents:**

1) Sweet Orange, Lavender 2) Peppermint, Lemon, Lavender 3) Tea Tree 4) Eucalyptus, Rosemary 5) Tea Tree, Eucalyptus, Lemon 6) Peppermint, Sweet Orange 7) Rosemary, Frankincense 8) ALL

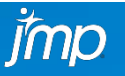

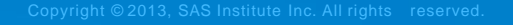

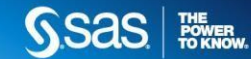

### **PRINCIPAL COMPONENTS ANALYSIS**

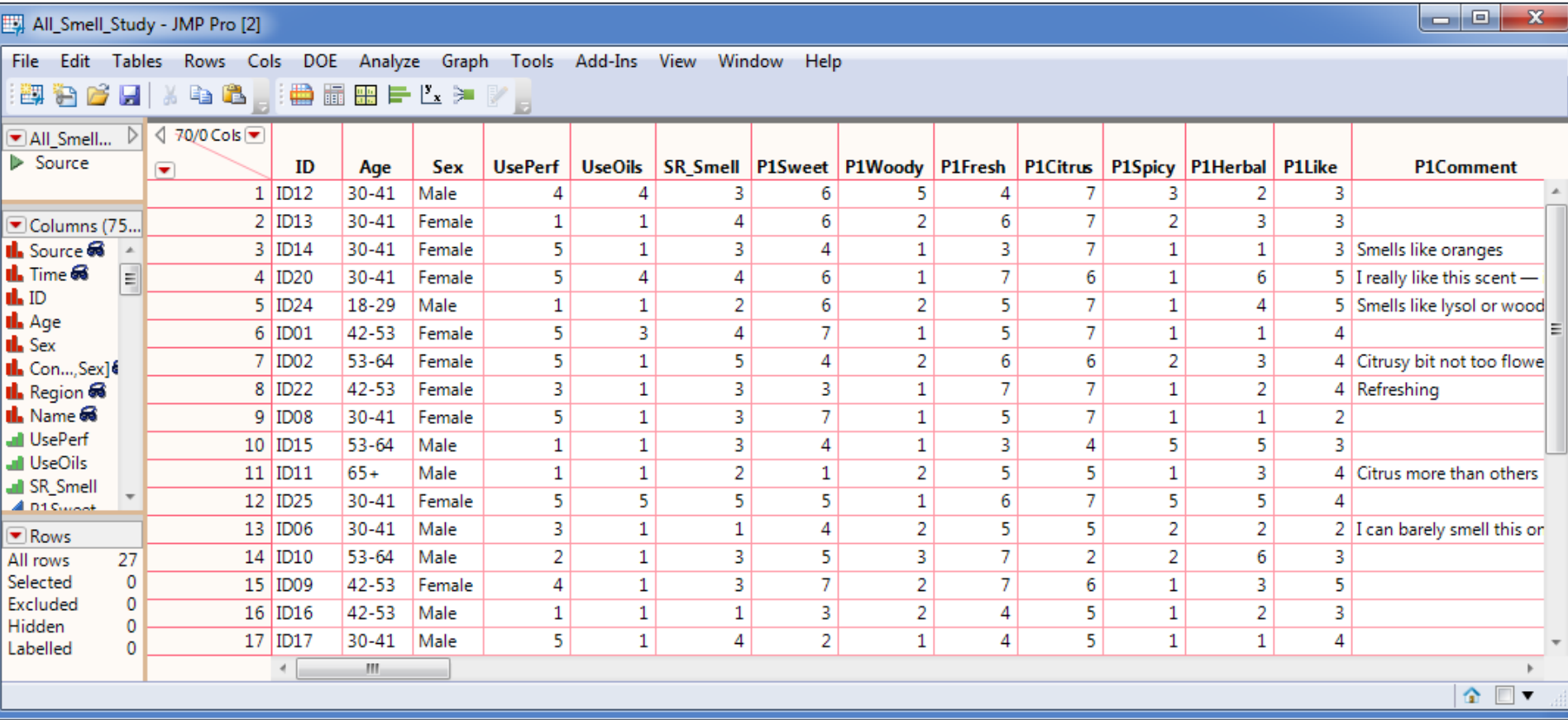

**Data**

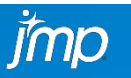

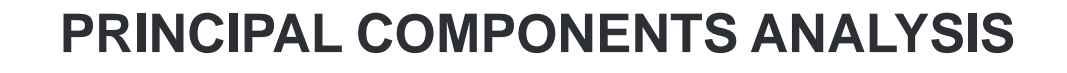

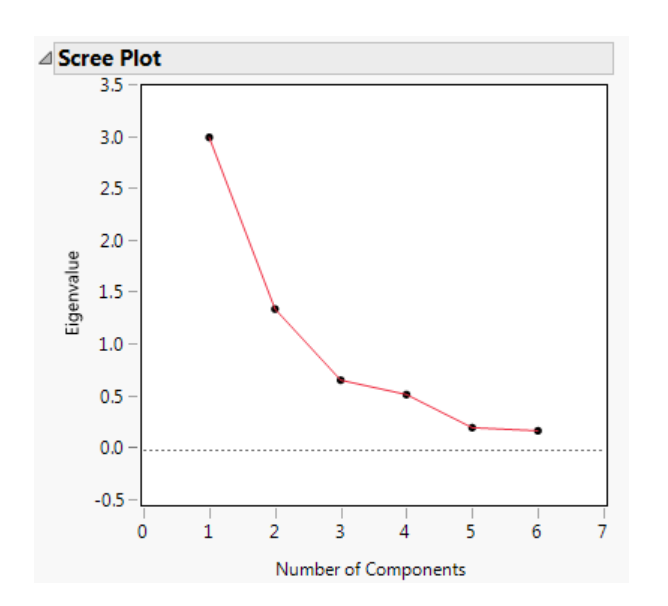

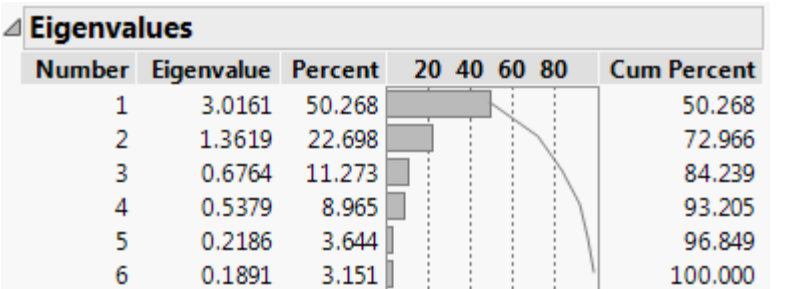

- Determine ideal number of dimensions (most popular):
	- Scree plot: Number of eigenvalues before the elbow
	- Number of eigenvalues larger than 1

- Dimensions that sum up to ~80% of variance
- All dimensions with coherent substantive meaning

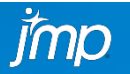

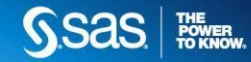

### **PRINCIPAL COMPONENTS ANALYSIS**

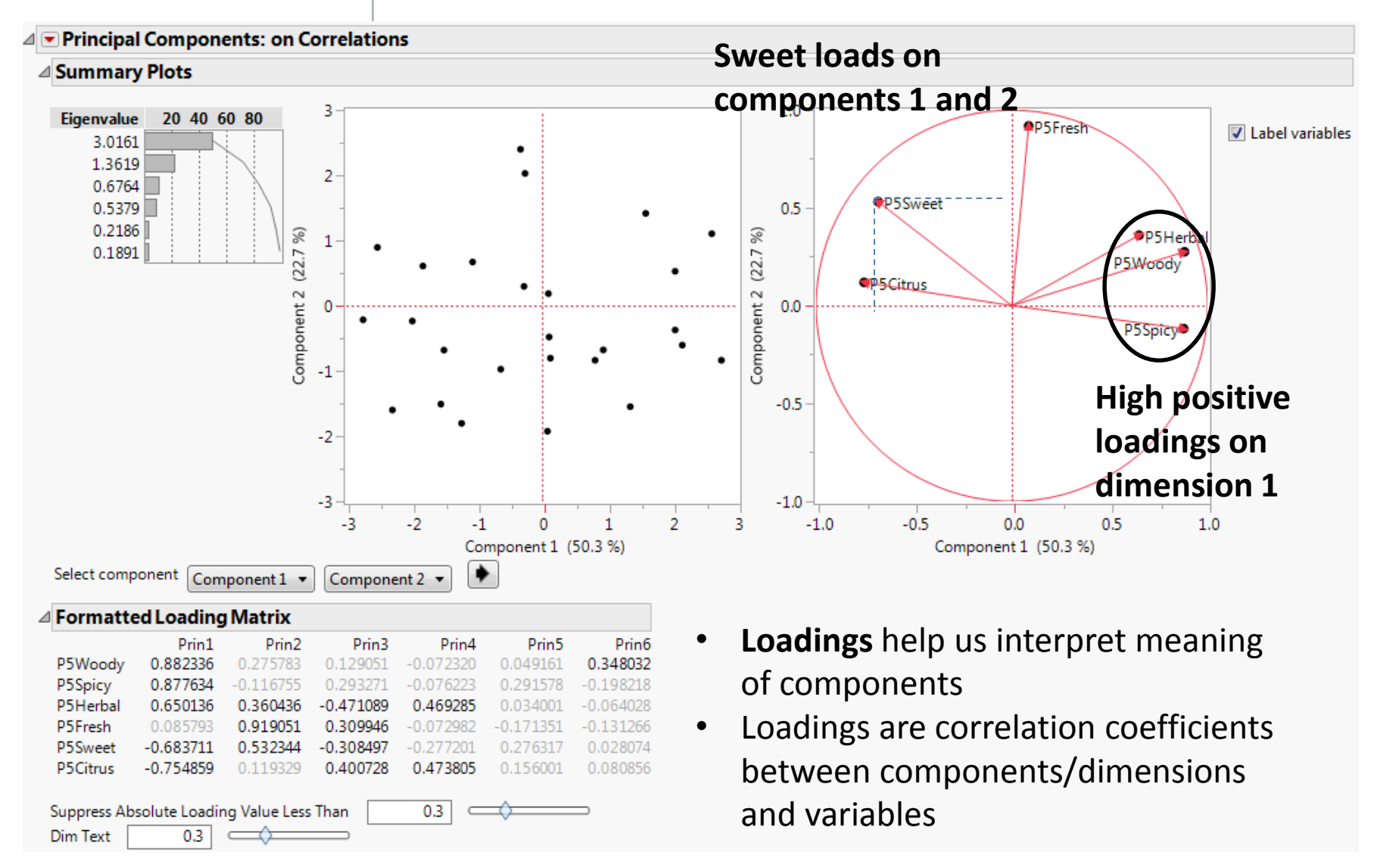

imp

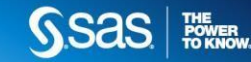

### **PRINCIPAL COMPONENTS ANALYSIS**

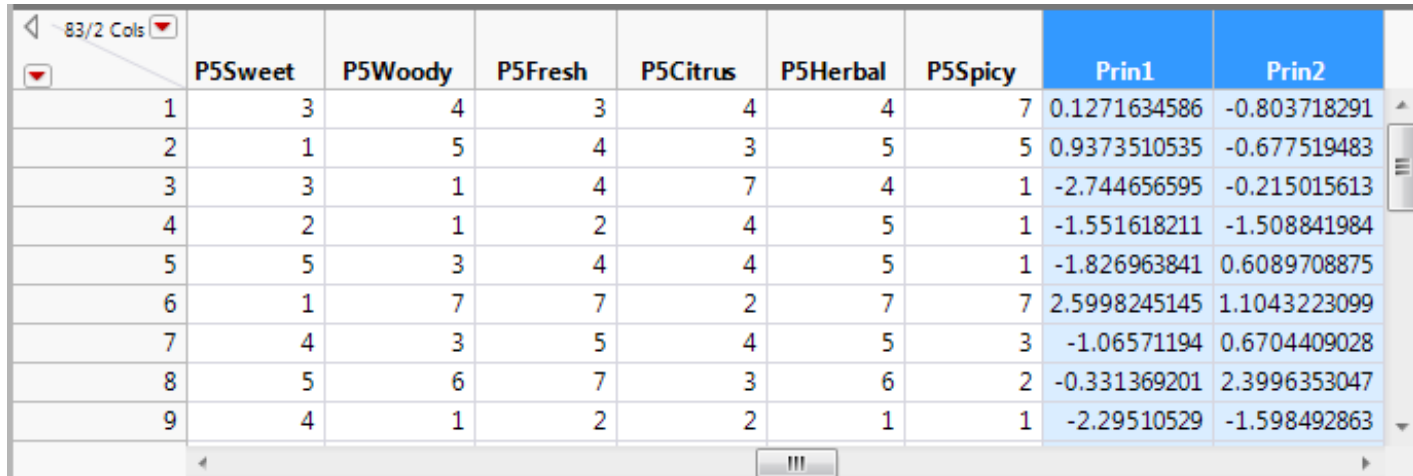

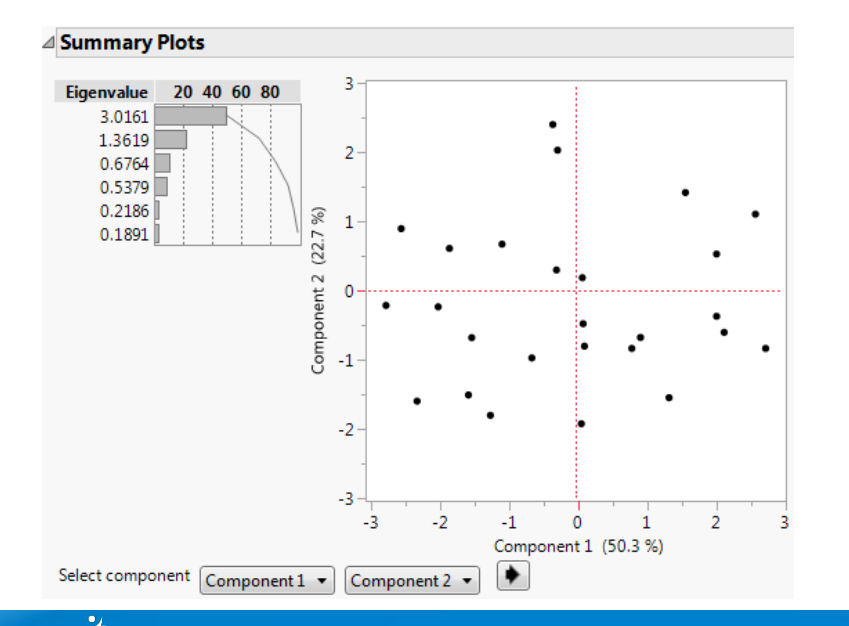

- **Component Scores** characterize the degree of endorsement of each dimension for every observation
- PCA Scores can be used in a variety of subsequent analyses (e.g., predictive models)
- **Score plot** facilitates identification of observations with very high/low scores and those close to the centroid

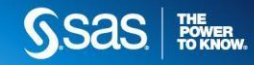

### **PRINCIPAL COMPONENTS ANALYSIS**

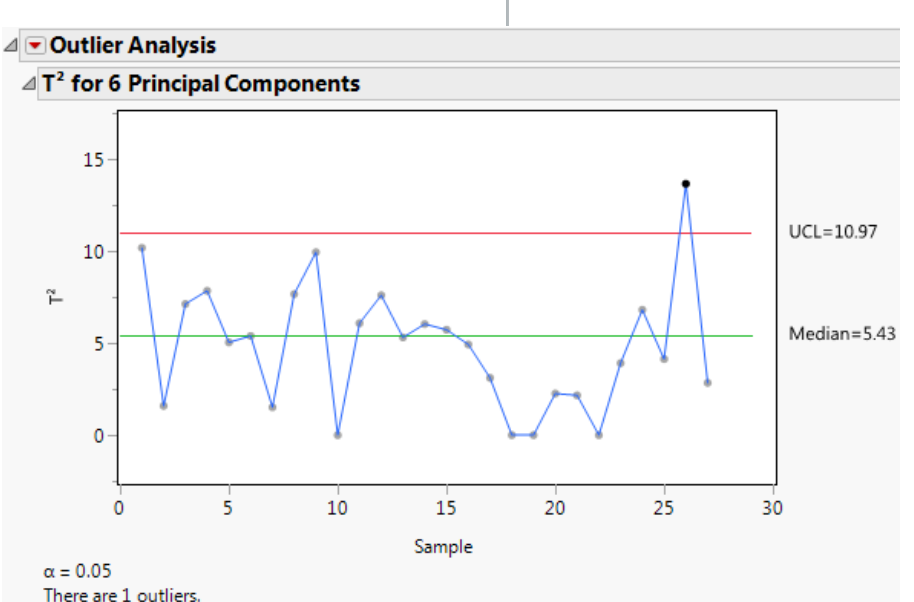

- New to JMP 14: **Outlier Analysis**
- Enables identification of out-of-control points (multivariate outliers) through the  $T^2$  statistic

• **Contribution plots** indicate exactly which variables are contributing most to the extreme observations

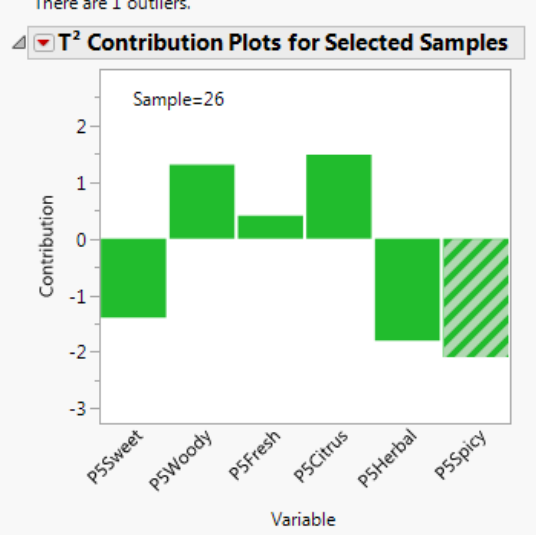

IMO

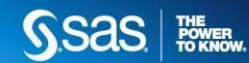

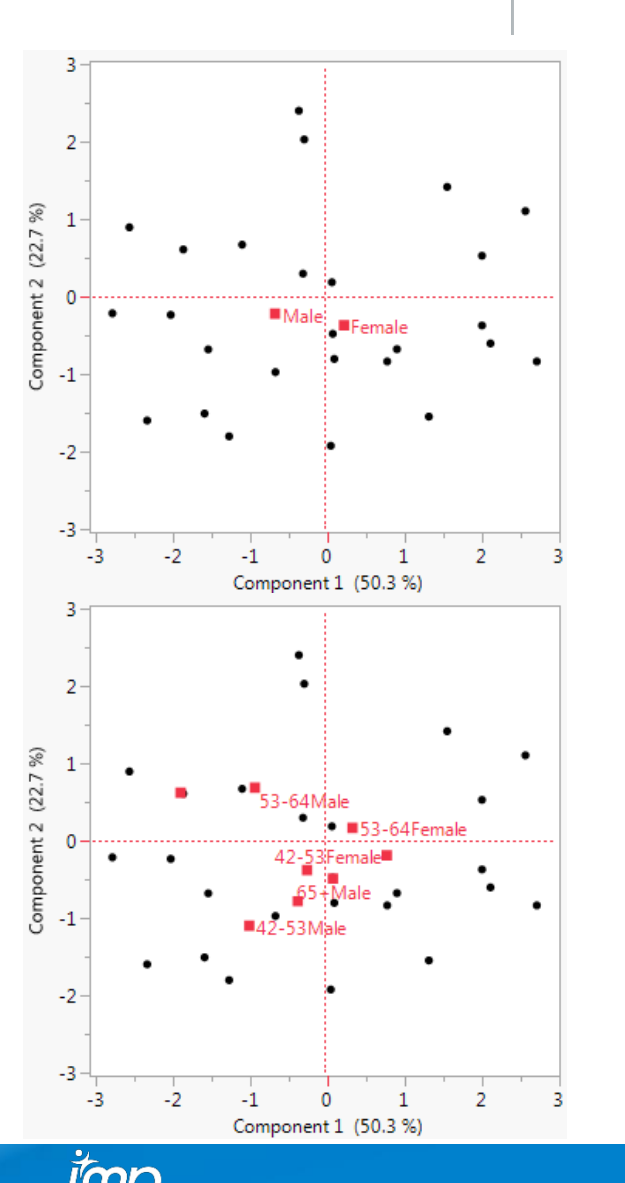

## **PRINCIPAL COMPONENTS ANALYSIS**

- **Supplementary variables** can be included to enrich interpretation of components
- Supplementary points are displayed at the averages of the scores of the corresponding respondents
	- E.g., Average of component scores for males and females results in coordinates for points in each dimension/component
- Creating "interaction" variables enables more nuanced interpretation of the plots

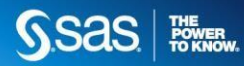

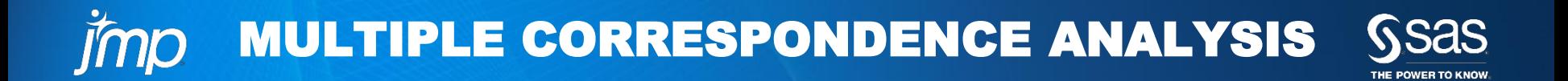

### **MULTIPLE CORRESPONDENCE ANALYSIS**

- Used with categorical data (ordinal or nominal)
- Goals of Analysis:
	- Goals are similar to PCA but there is much more emphasis on graphical displays
	- Identify underlying structure of data
	- Study inter-association of variable *categories*
	- Study inter-individual variability
		- Extract dimensions that distinguish individuals
		- Identify multivariate outliers

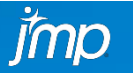

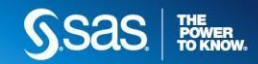

### **MULTIPLE CORRESPONDENCE ANALYSIS**

- Key output:
	- MCA Map
	- Principal inertias (eigenvalues): adjusted values
	- Principal coordinates (loadings)
	- Dimension contributions to column inertia (variance overlap between point and dimension)
	- Column contributions to total inertia
	- Column contributions to individual dimensions
	- Dimension contributions to total inertia (explained variance of each dimension)

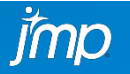

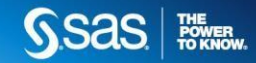

### **MULTIPLE CORRESPONDENCE ANALYSIS**

• Known as the decomposition of an Indicator matrix or a Burt matrix

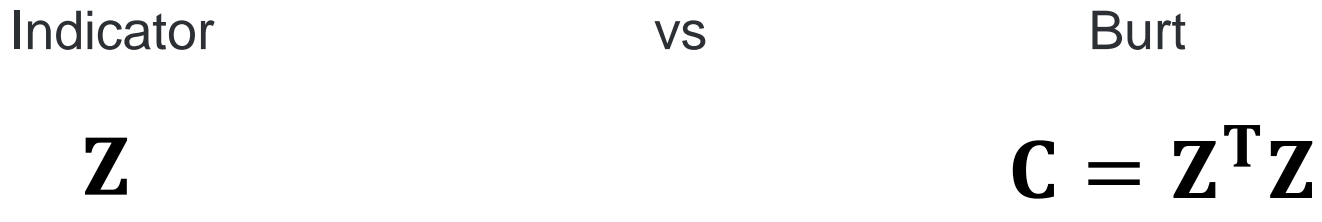

- The choice makes a difference in the overall "inertia" (eigenvalues, variance) of the solution, but not on the substantive interpretations
	- Use adjusted inertia

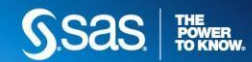

### **MULTIPLE CORRESPONDENCE ANALYSIS**

### The Data:

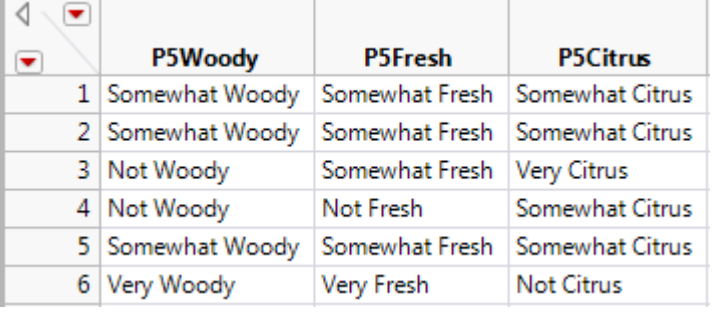

### Raw Table **Categorical Variables**

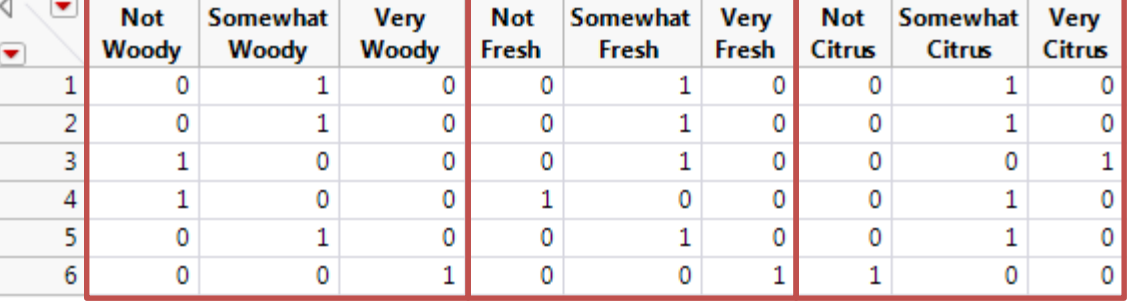

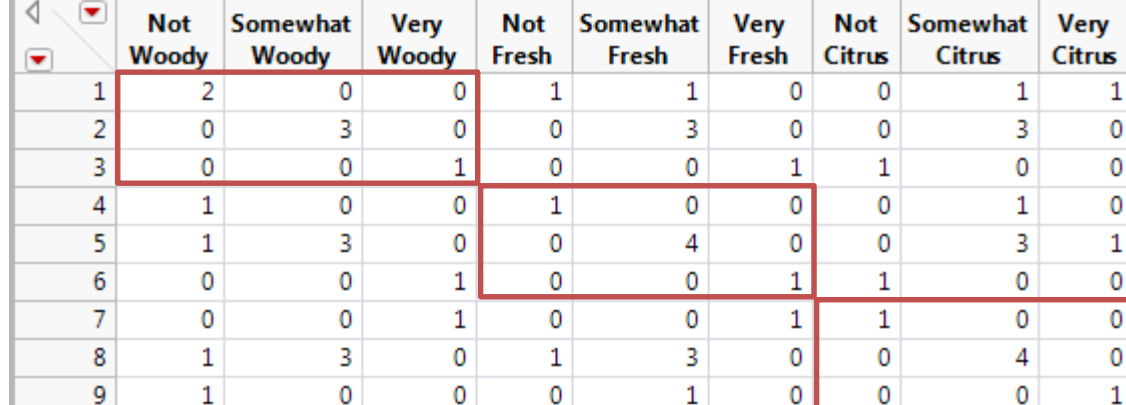

Indicator Table **Concatenated Categories**

Burt Table **Categories X Categories Count on diagonal Contingency on off-diagonal**  $C = Z<sup>T</sup>Z$ 

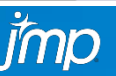

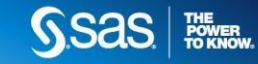

7.

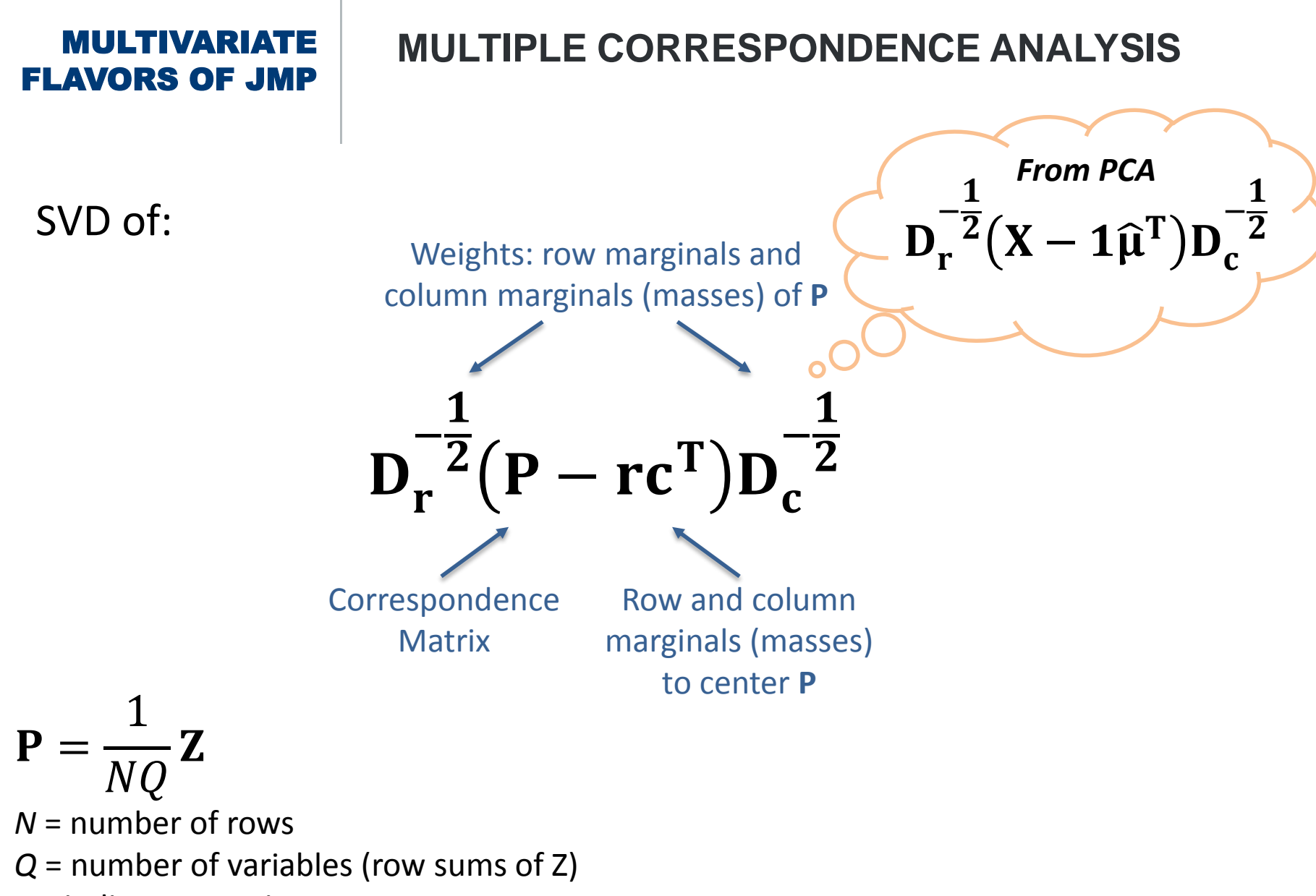

**Z** = indicator matrix

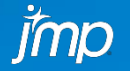

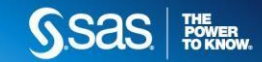

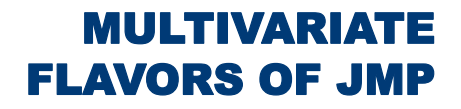

### **MULTIPLE CORRESPONDENCE ANALYSIS**

SVD of:

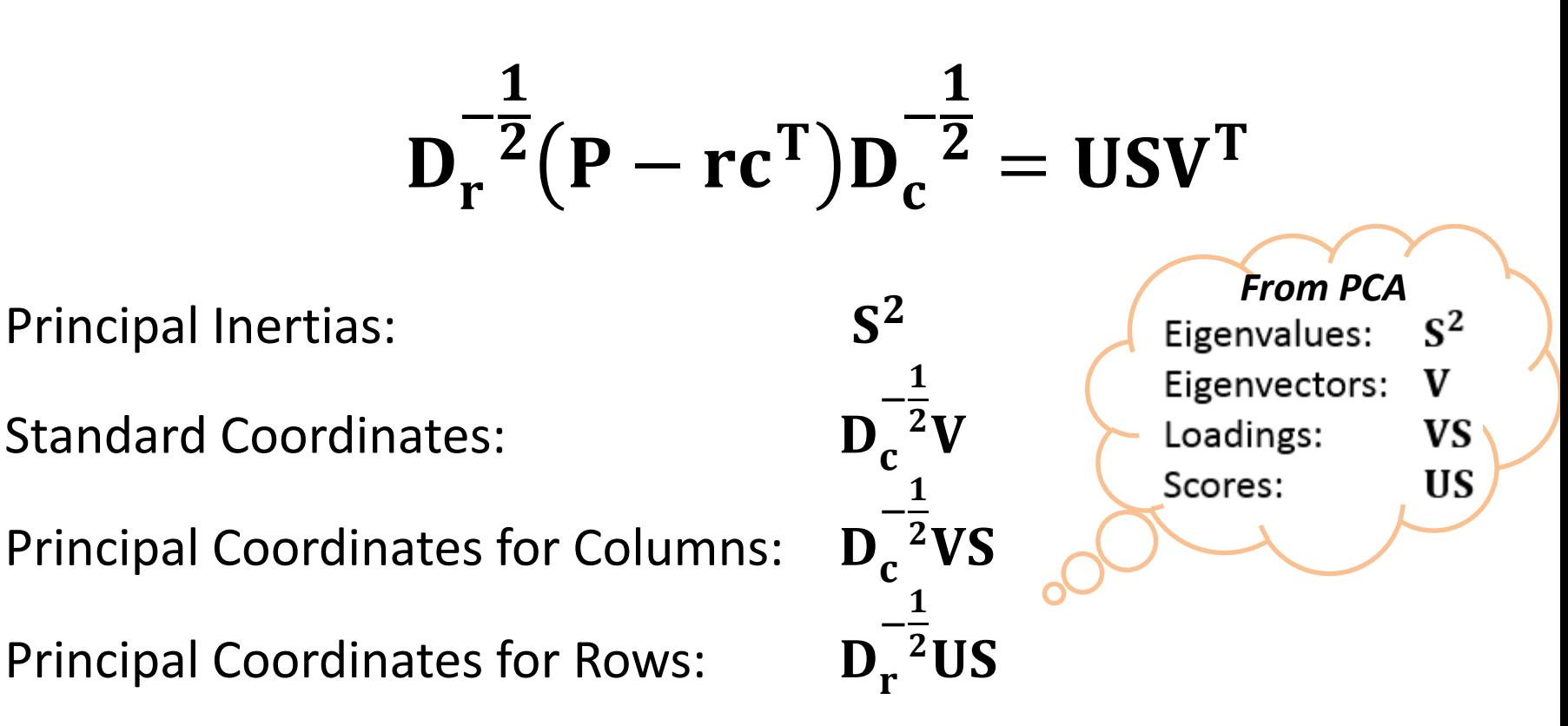

**SSAS | 隐隔** 

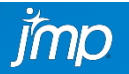

### **MULTIPLE CORRESPONDENCE ANALYSIS**

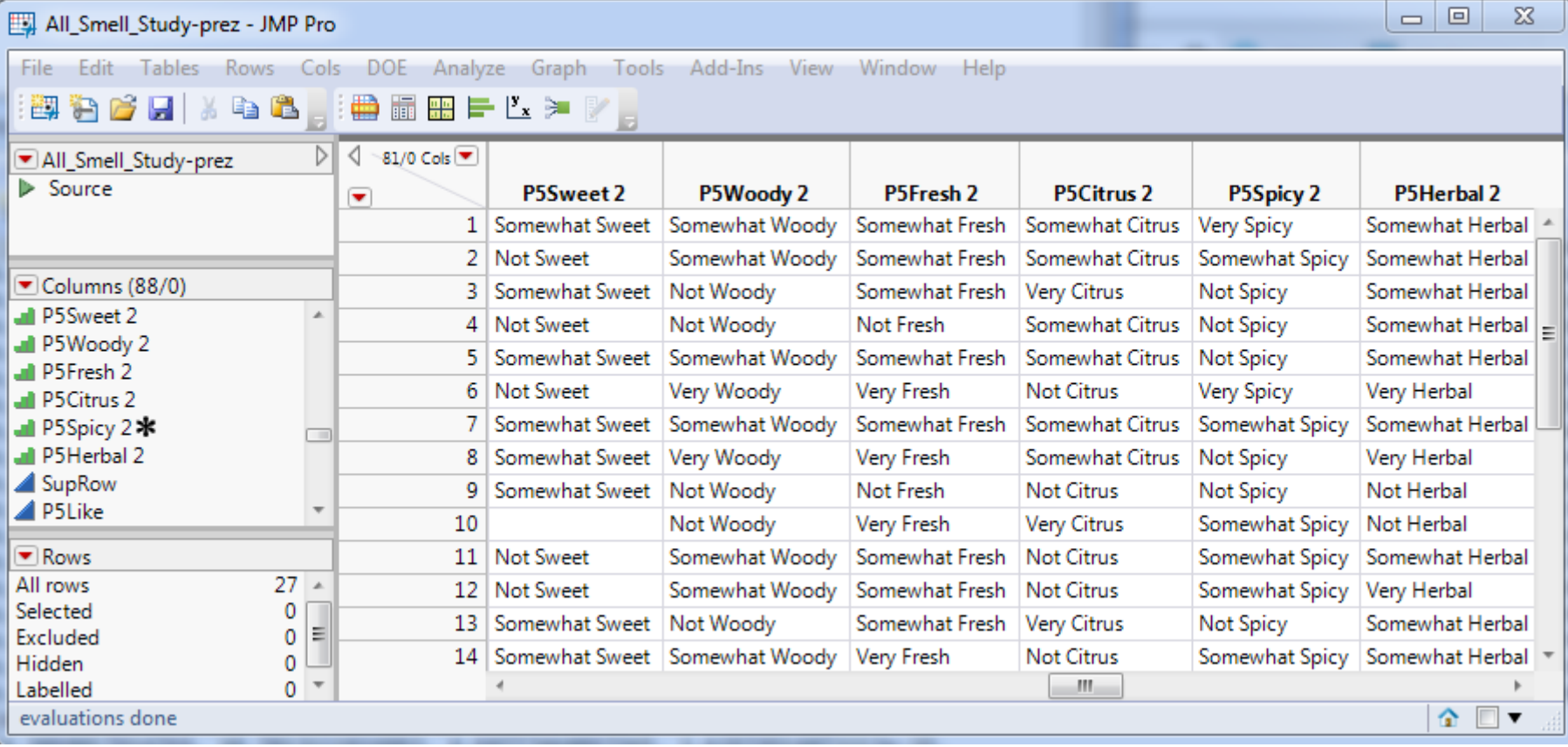

Data can be ordinal or categorical

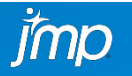

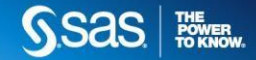

## **MULTIPLE CORRESPONDENCE ANALYSIS**

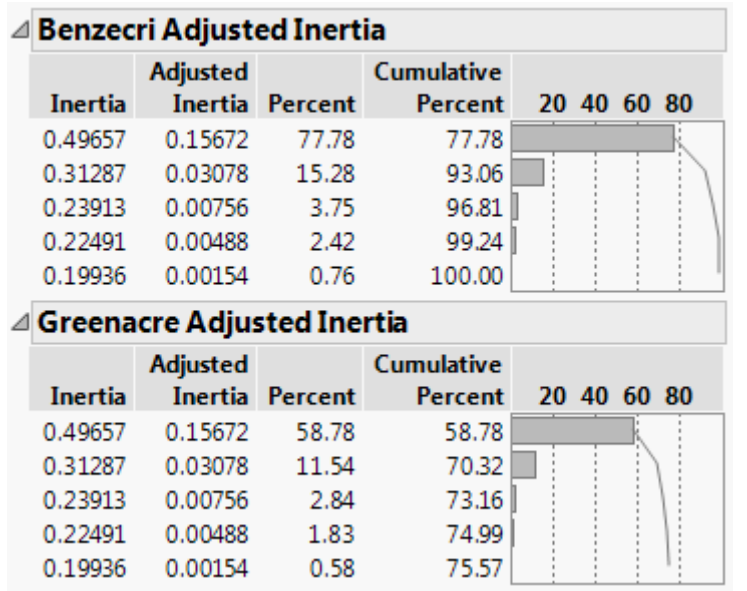

- Determine ideal number of dimensions:
	- Pareto plot: Use as scree plot. Number of eigenvalues before the elbow
	- Dimensions that sum up to ~80% of **adjusted** percent of inertia
	- All dimensions with coherent substantive meaning
- Adjusted inertias give a more accurate idea of the percentage of explained variance
	- Benzécri adjusted inertias are computed as percentages of the sum of eigenvalues that are greater or equal to 1/number of column variables
		- Inertias tend to be overestimated
	- Greenacre adjusted inertias are less optimistic than Benzécri's

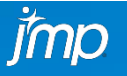

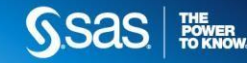

### **MULTIPLE CORRESPONDENCE ANALYSIS**

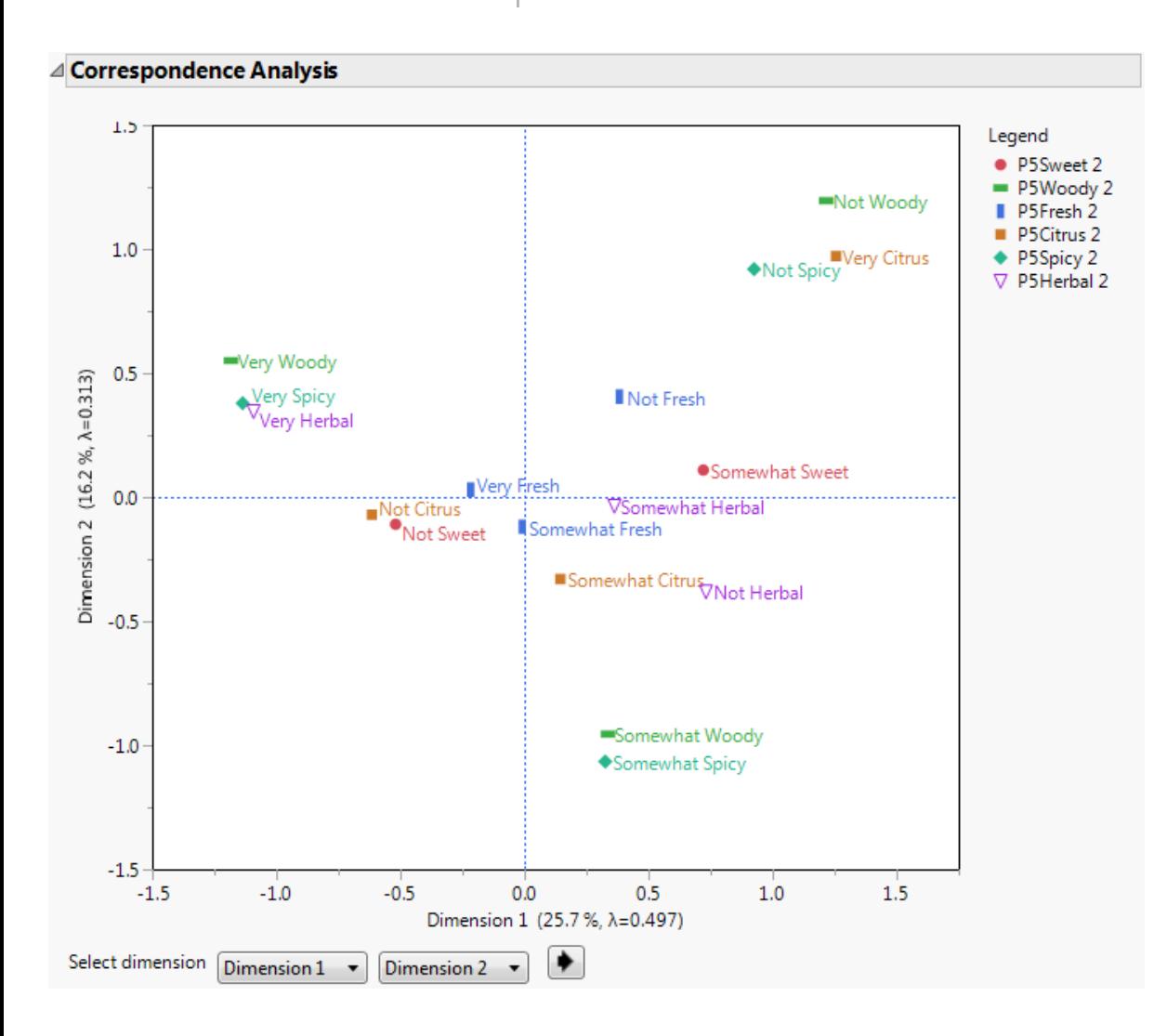

- MCA Map is the key feature and contains huge amounts of information
- Points are plotted according to the column coordinates
- Project points onto each dimension to help interpret dimension's meaning
- Points close to each other are more strongly associated

POWER

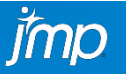

### **MULTIPLE CORRESPONDENCE ANALYSIS**

#### △ Column Coordinates

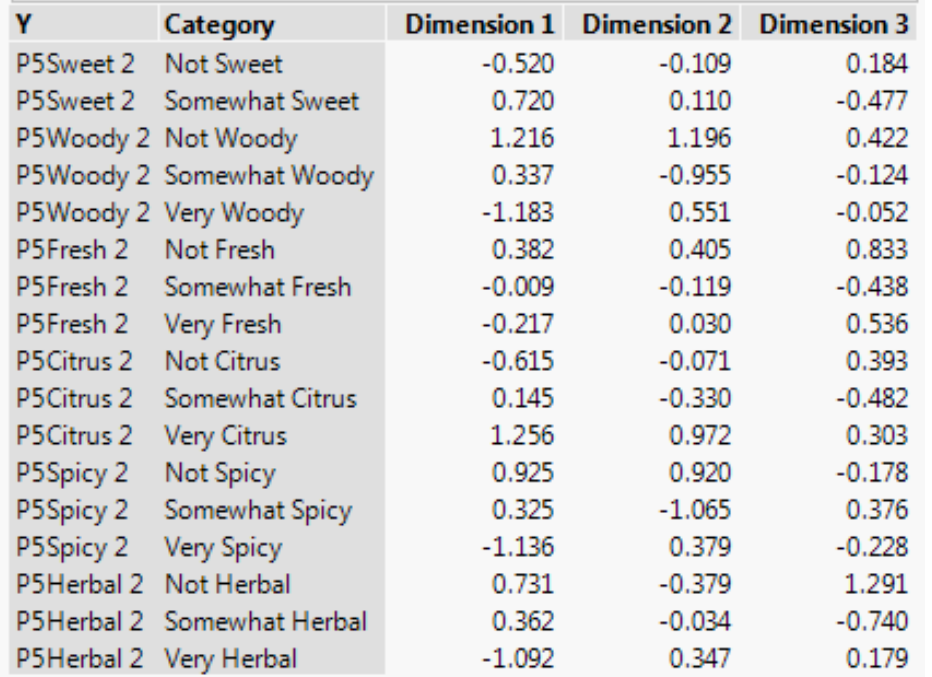

- **Column (principal) Coordinates** are like PCA loadings. They help us interpret meaning of components
- Column Coordinates are particularly helpful when MCA map is too crowded: we can sort them to identify which categories are at the extremes

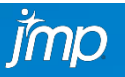

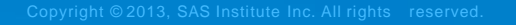

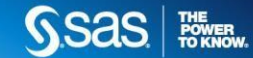

### **MULTIPLE CORRESPONDENCE ANALYSIS**

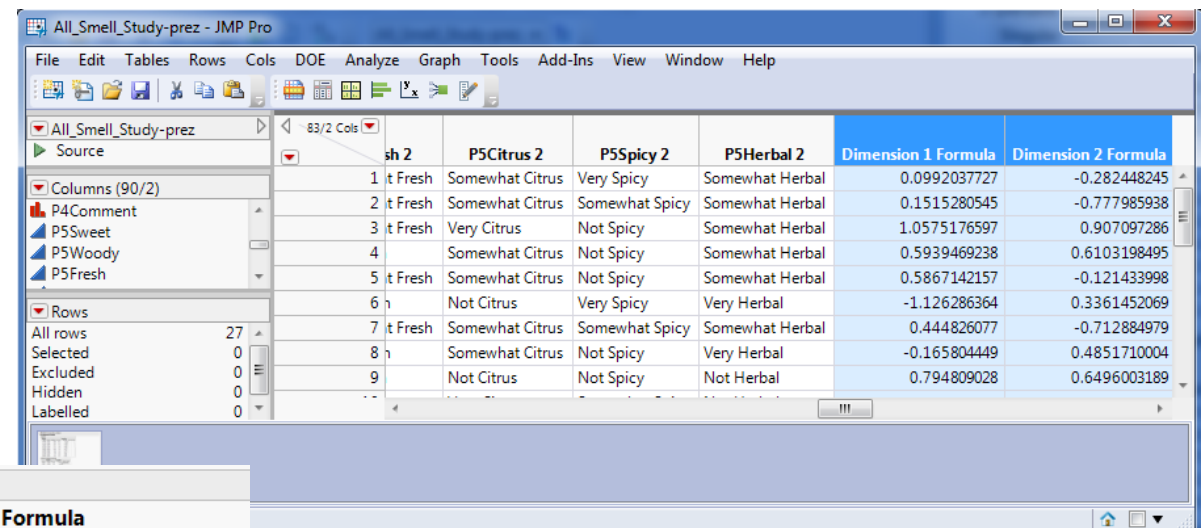

#### ⊿ Graph Builder

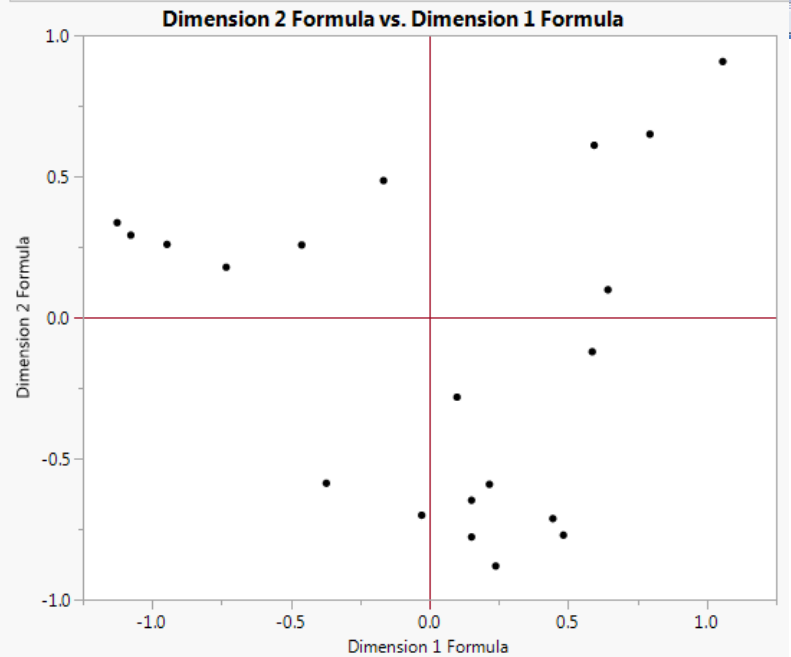

- **Save Coordinate Formula** saves **Principal Row Coordinates** to the data table, which characterize the degree of endorsement of each dimension for every observation
- As with PCA Scores, these can be used in a variety of subsequent analyses (e.g., predictive models)
- We can plot row coordinates to identify observations with very high/low scores and those close to the centroid

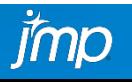

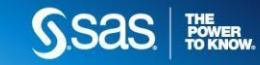

### **MULTIPLE CORRESPONDENCE ANALYSIS**

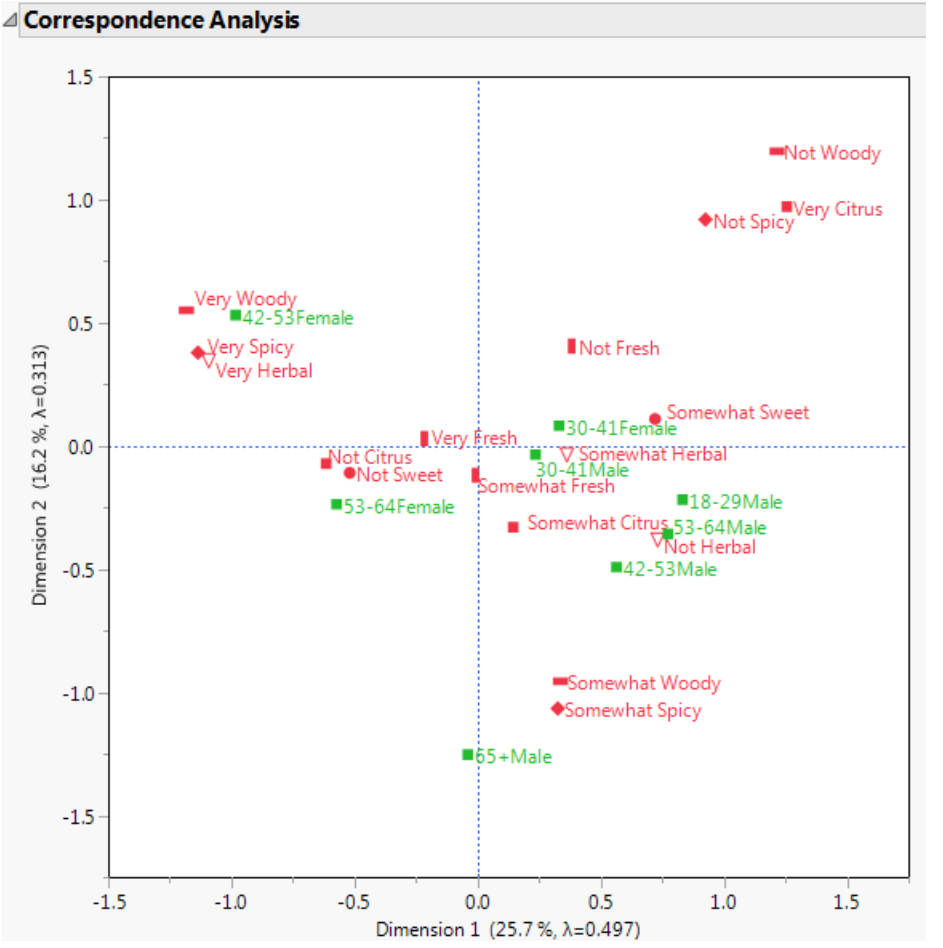

- As with PCA, **Supplementary variables** can be included to enrich interpretation of dimensions
- Supplementary points are displayed at the averages of the principal row coordinates of the corresponding respondents
	- E.g., Average for males and females results in coordinates for points in each dimension
- Creating "interaction" variables enables more nuanced interpretation of the plots

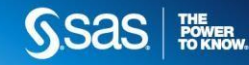

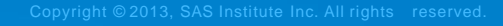

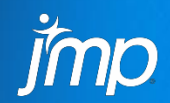

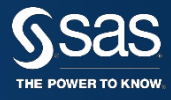

- Used with continuous data
- Goals of Analysis:
	- Identify underlying structure of data from **multiple sources**
	- Study inter-association of variables **across sources** of data
		- Compare information from multiple data tables
	- Reduce dimensionality of data accounting for multiple-source structure (analogous to PCA on Corr vs Cov)
	- Study inter-association of observations (**products** in CR)
		- Extract dimensions that distinguish observations
		- Identify multivariate outliers within and across sources of data
- Graphical displays are also emphasized

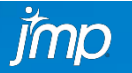

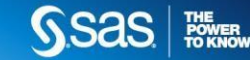

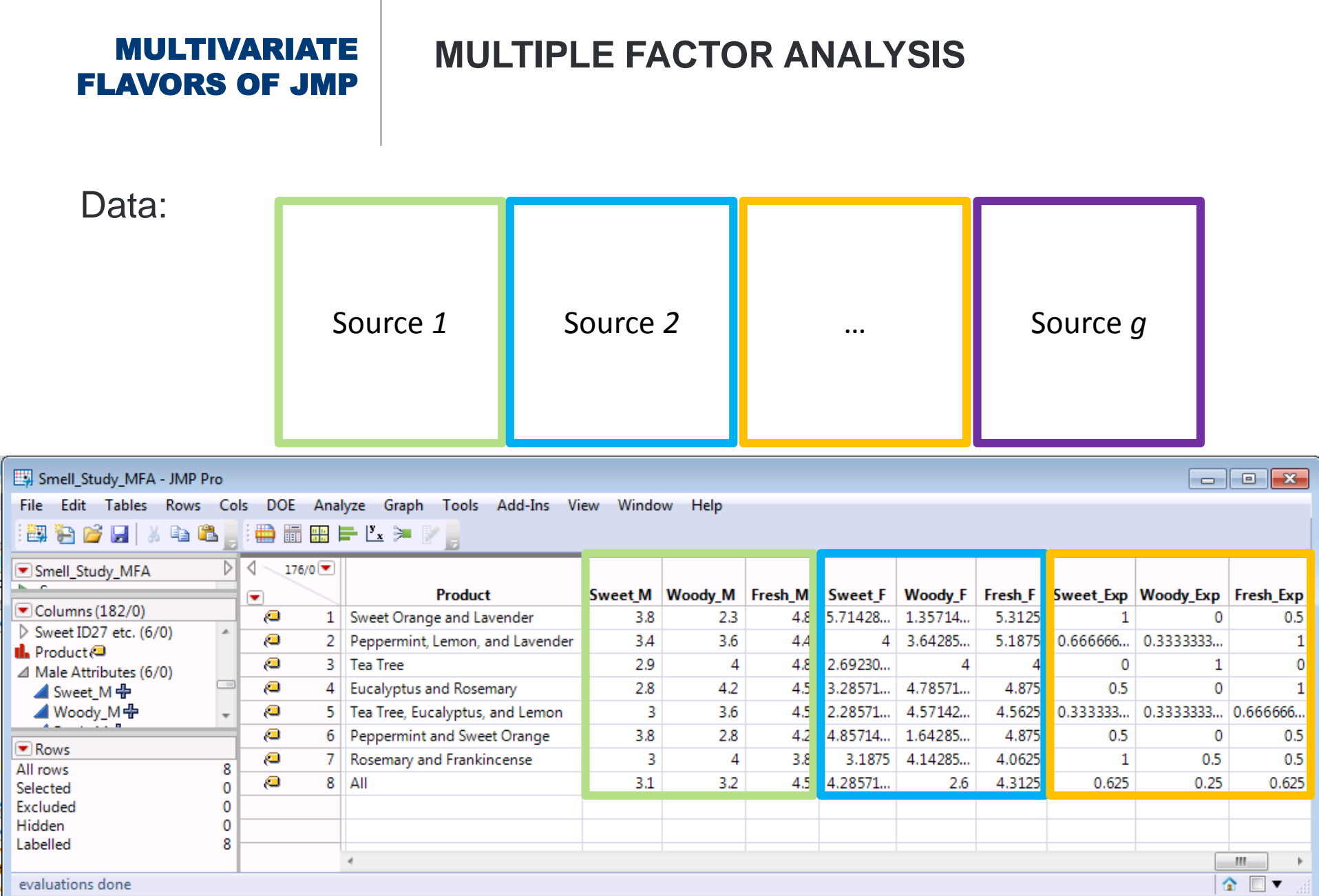

evaluations done

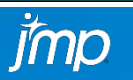

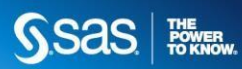

- Key output:
	- Consensus Map
	- Eigenvalues (aka squared singular values)
	- Eigenvectors
	- Loadings
	- Percent of variance explained by each dimension
	- Individual component scores
	- RV Correlations
	- Block Partial Contributions
	- Block Partial Scores

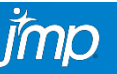

**MULTIPLE FACTOR ANALYSIS**

SVD of:

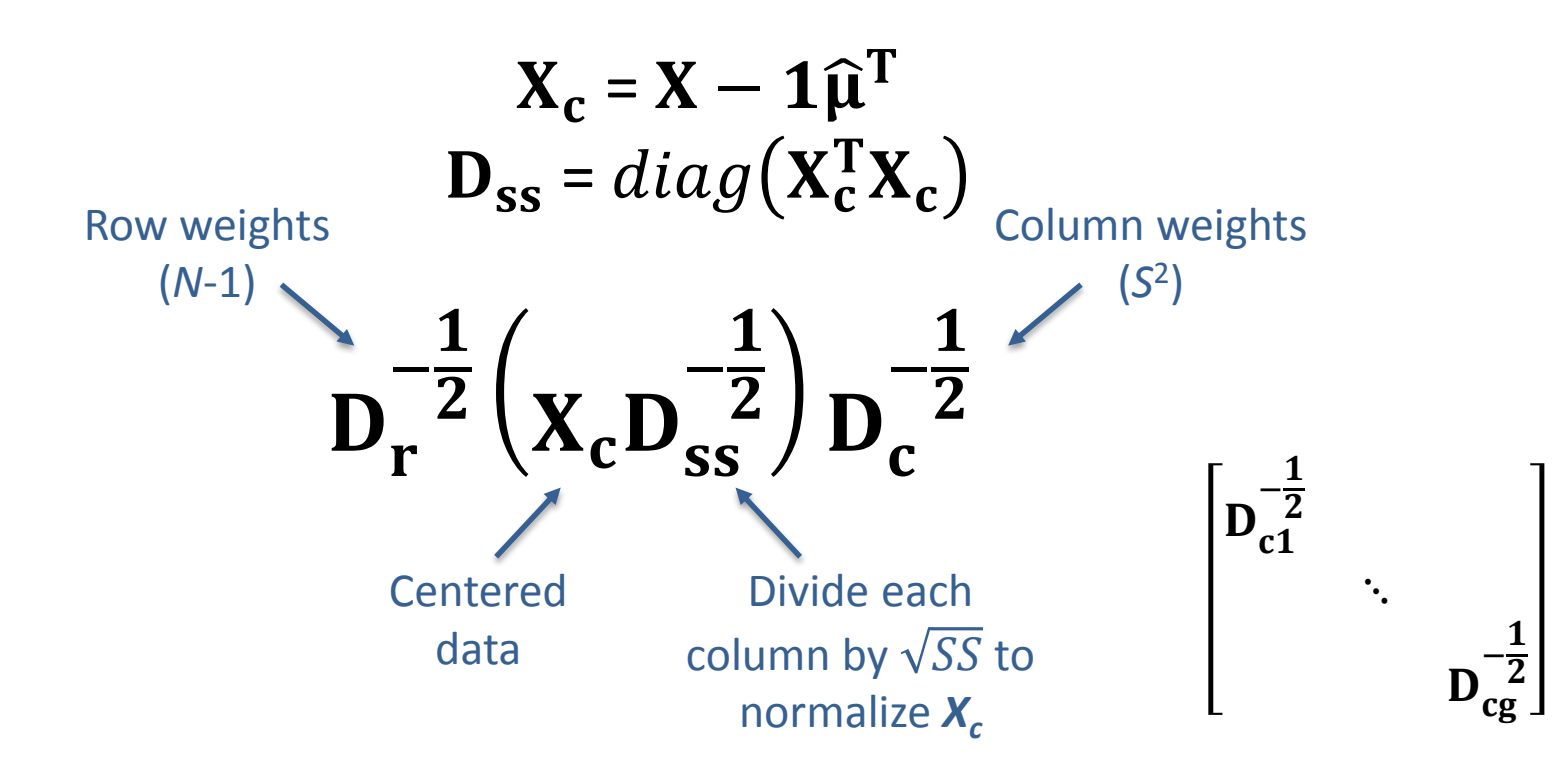

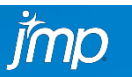

**SSAS RESERVE** 

**MULTIPLE FACTOR ANALYSIS**

SVD of:

$$
D_r^{-\frac{1}{2}}\left(X_c D_{ss}^{-\frac{1}{2}}\right)D_c^{-\frac{1}{2}} = USV^T
$$

MFA Eigenvalues:

MFA Eigenvectors:

MFA Loadings:

MFA Component Scores:

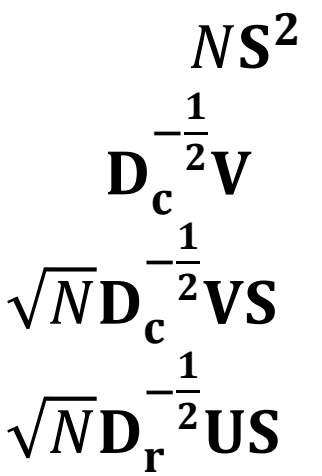

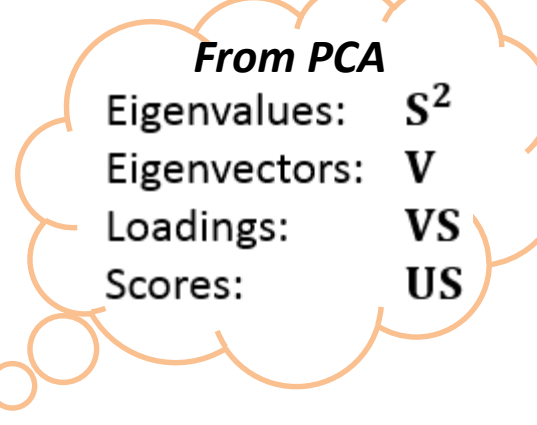

**SSAS | 隐隔** 

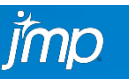

### **MULTIPLE FACTOR ANALYSIS**

SVD of:

$$
D_r^{-\frac{1}{2}}\left(X_c D_{ss}^{-\frac{1}{2}}\right)D_c^{-\frac{1}{2}} = USV^T
$$

MFA Eigenvalues:

MFA Eigenvectors:

MFA Loadings:

MFA Component Scores:

 $NS<sup>2</sup>$  $-\frac{1}{2}$  $2V$ −  $\mathbf{1}$  $2$ VS  $-\frac{1}{2}$  $2$ US

*From MCA*Principal Inertias:

 $D_c^{-\frac{1}{2}}V$ 

 $D_c^{-\frac{1}{2}}VS$ <br> $D_r^{-\frac{1}{2}}US$ 

**SSAS REVER** 

**Standard Coordinates:** 

Principal Coordinates for Columns:

Principal Coordinates for Rows:

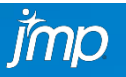

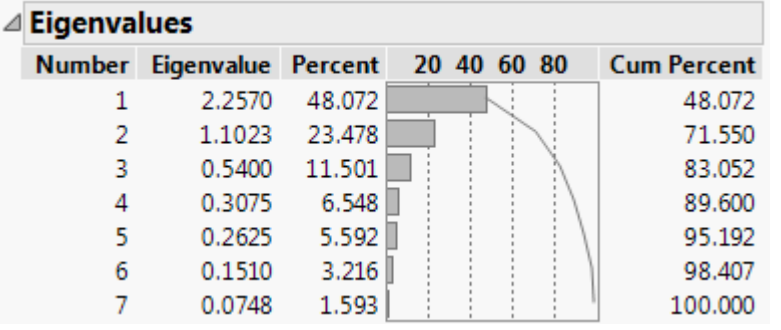

- Determine ideal number of dimensions (most popular):
	- Scree plot: Number of eigenvalues before the elbow
		- Can use Pareto plot or plot eigenvalues in GraphBuilder
	- **Number of eigenvalues larger than 1** 
		- Doesn't apply anymore in MFA
	- Dimensions that sum up to  $\sim$ 80% of variance
	- All dimensions with coherent substantive meaning

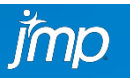

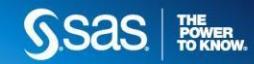

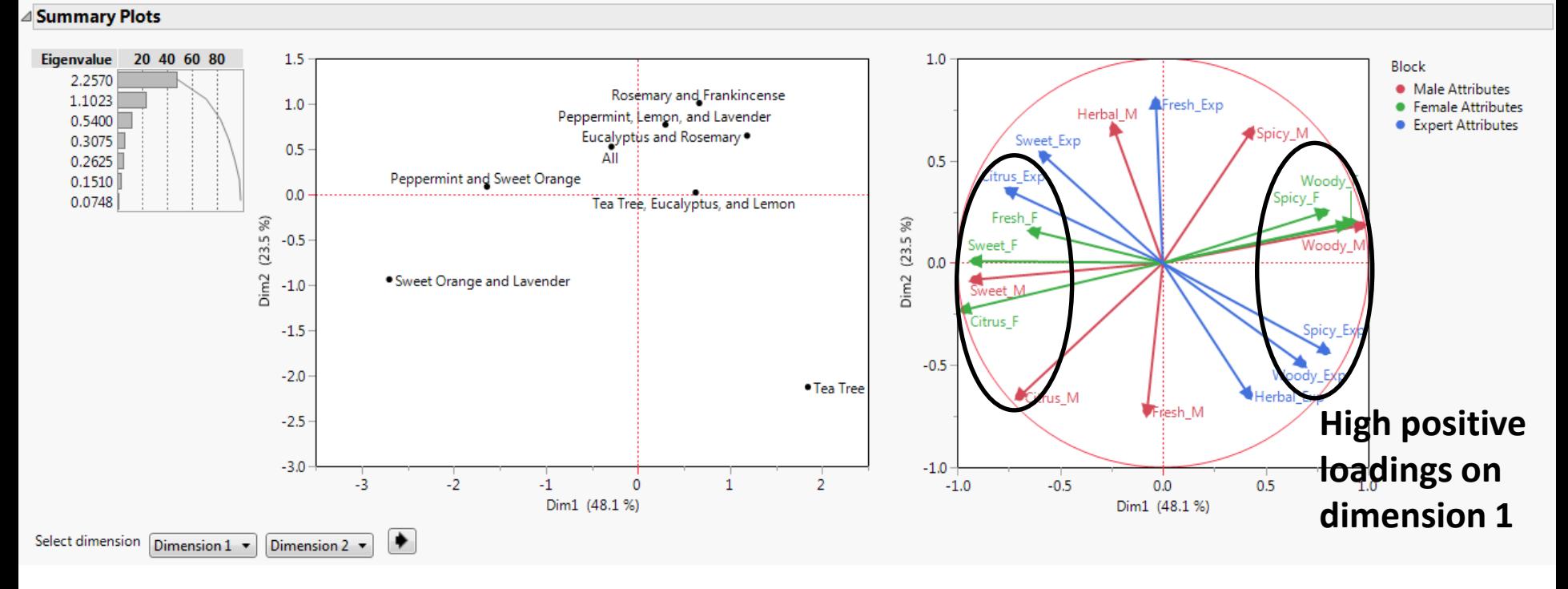

- Use **Score Plot** to identify how products "score" in each dimension
- E.g., Eucalyptus and Rosemary together with Tea Tree were rated as highly woody and spicy, whereas Sweet Orange and Lavender is correctly identified as high in sweet and citrus.
- Use **Loading Plot** to interpret meaning of consensus components
- Loadings are correlation coefficients between components/dimensions and variables

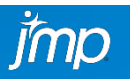

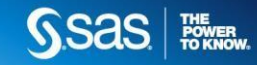

rmp

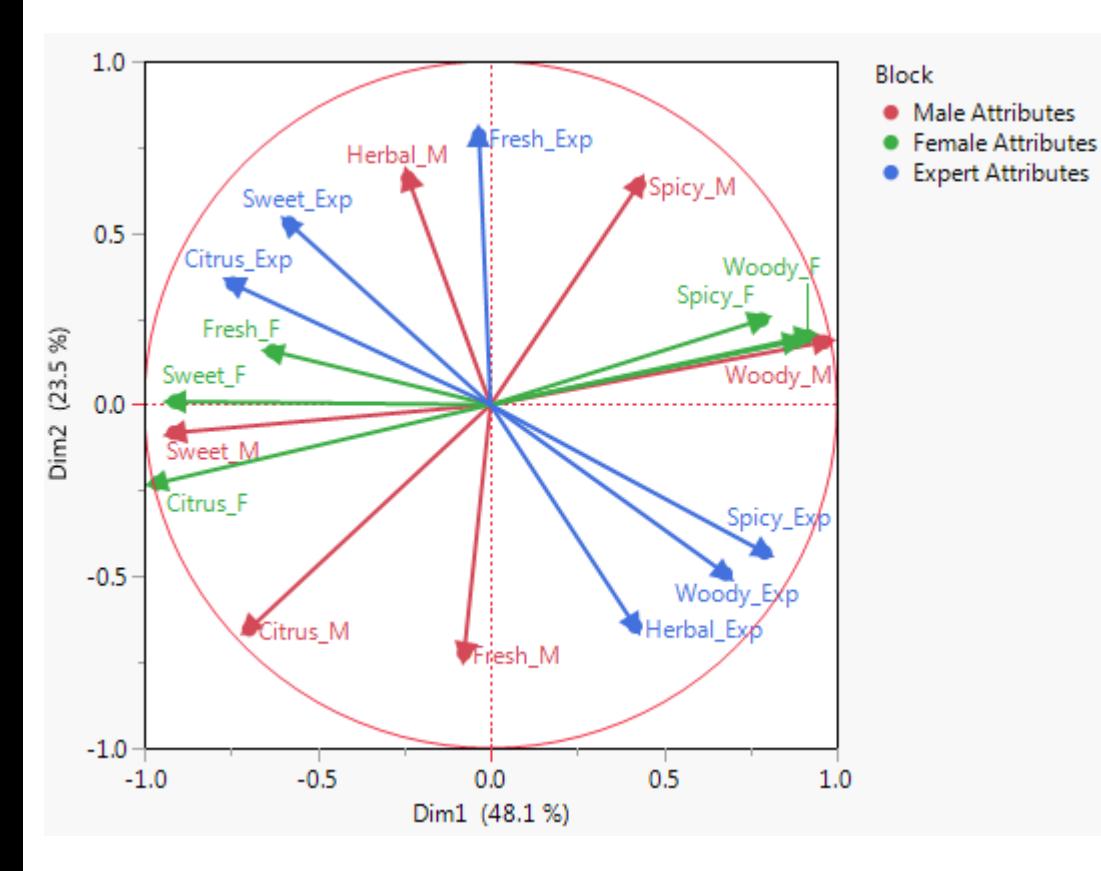

- Use **Loading Plot** to compare structure across sources
	- E.g., Males have higher dimensionality than females
- Vectors close to each other are more highly correlated
	- E.g., All sources mostly agree on perceptions of sweet and citrus
- Opposing vectors have opposite meaning
	- E.g., experts and males have opposite interpretation of freshness

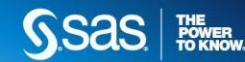

### **MULTIPLE FACTOR ANALYSIS**

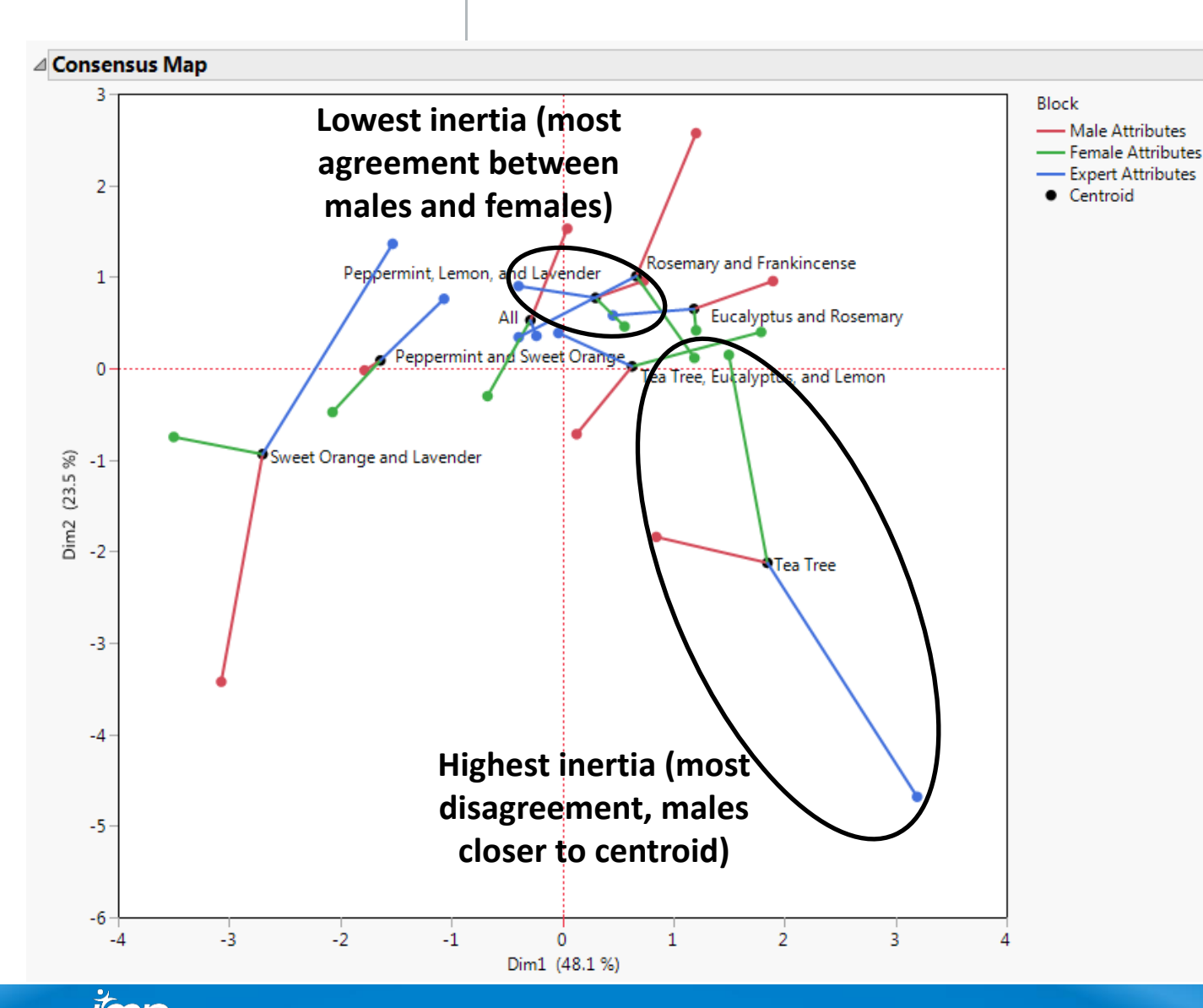

• Use **Consensus Map** to identify agreement or disagreement between sources.

- "**Highlight Product**" slider facilitates this task by highlighting low/high inertia products
- Tea tree was experienced most differently across all
- Peppermint, lemon, and lavender was experienced most similarly across all
- Combination of "All" scents is closest to the origin

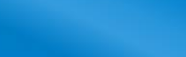

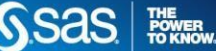

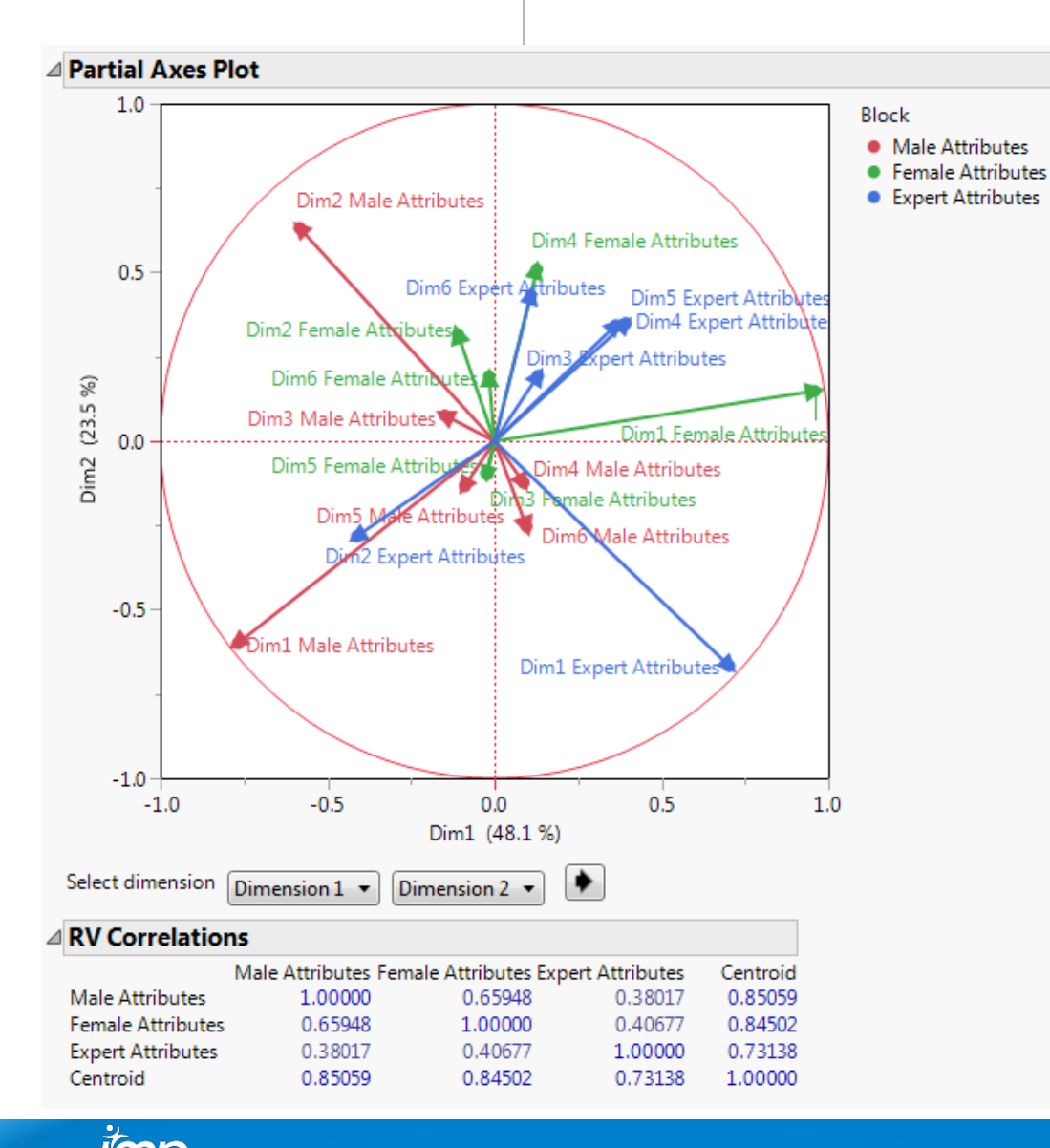

- **Partial Axes Plot** displays correlations between separate PCA dimensions across sources with MFA (consensus) dimensions
	- 1<sup>st</sup> MFA dimension is very much like females' 1st dimension from their own separate PCA
	- 2<sup>nd</sup> MFA dimension is most like males' own 2nd PCA dimension

- **RV Correlations** quantify the level of shared variance across sources (squared correlation coefficient between matrices)
	- Experts have the least in common with males and females

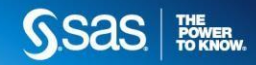

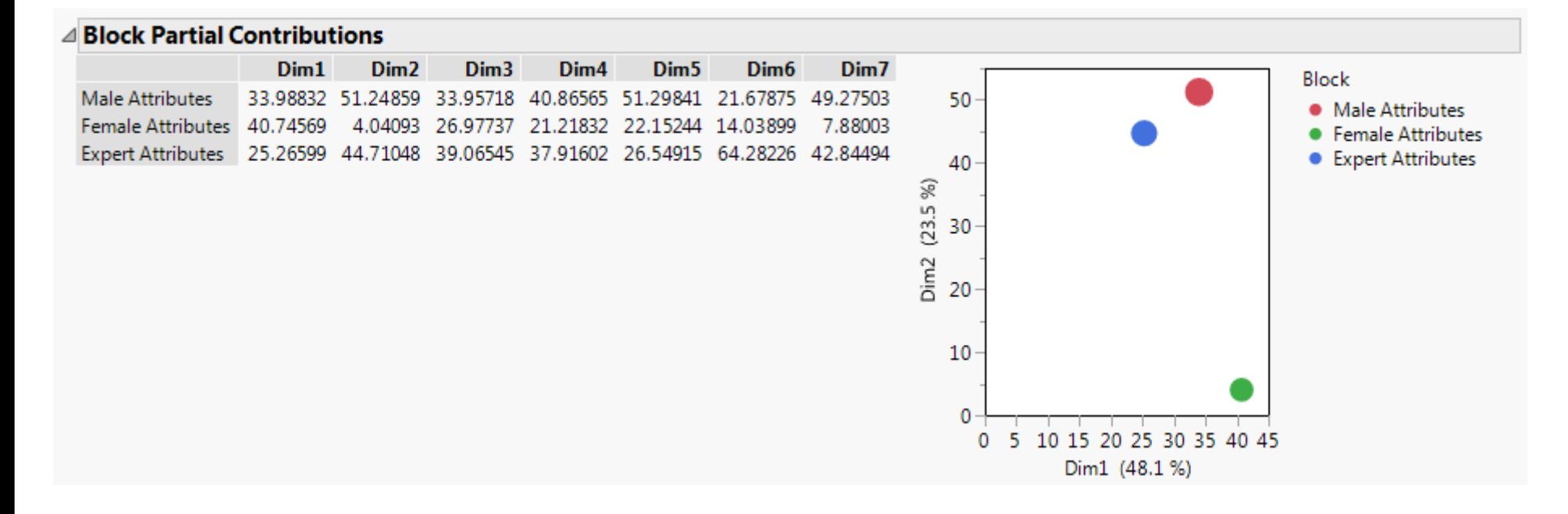

- **Block Partial Contributions** quantify the percentage of contribution to each MFA dimension from each block (i.e., source)
	- E.g., 1<sup>st</sup> MFA dimension is mostly influenced by females' responses and least by experts' responses

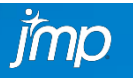

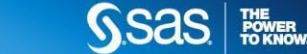

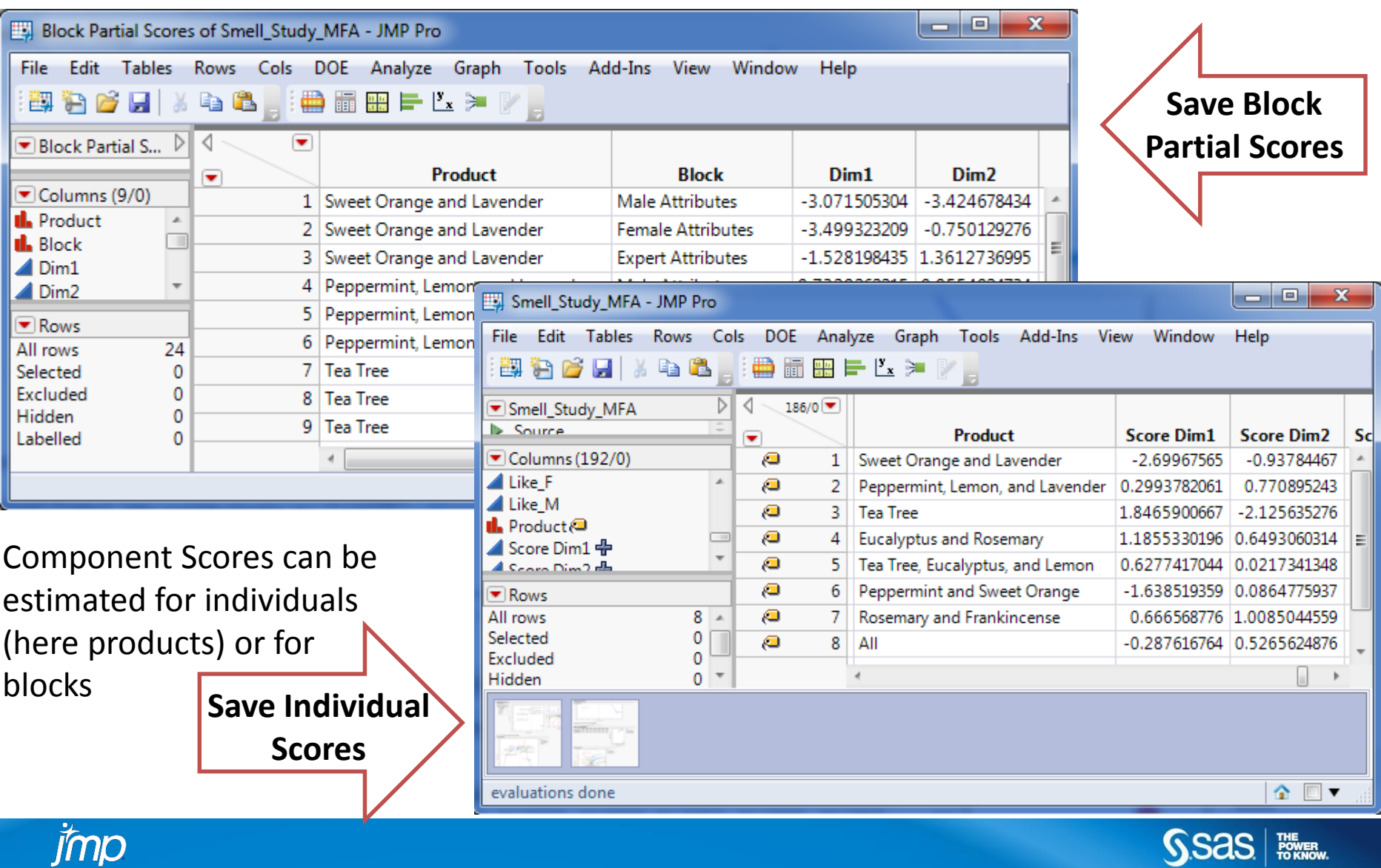

### **MULTIPLE FACTOR ANALYSIS**

#### **Supplementary variables**

enrich the interpretation of our findings

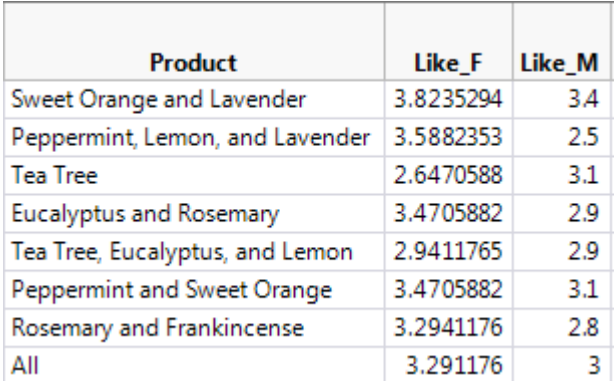

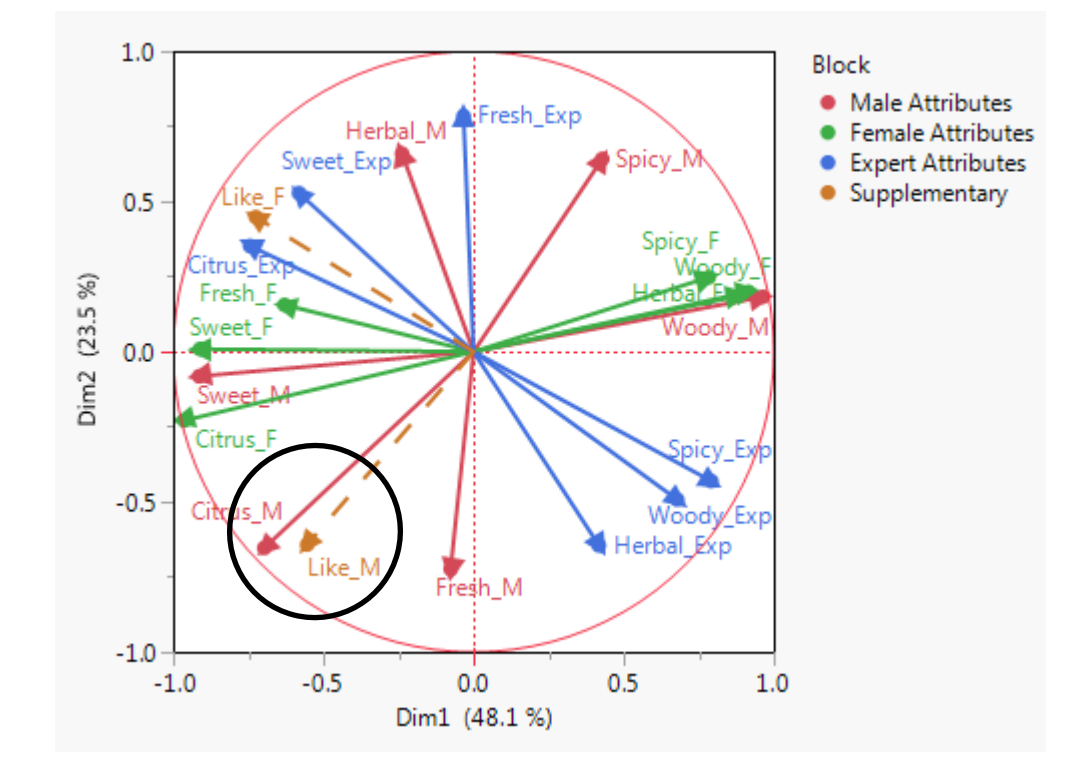

Males liked best the scents they perceived as citrus and somewhat sweet and fresh, and didn't like those scents they perceived as spicy.

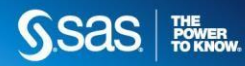

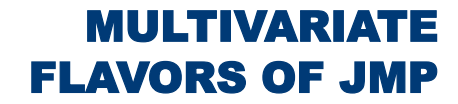

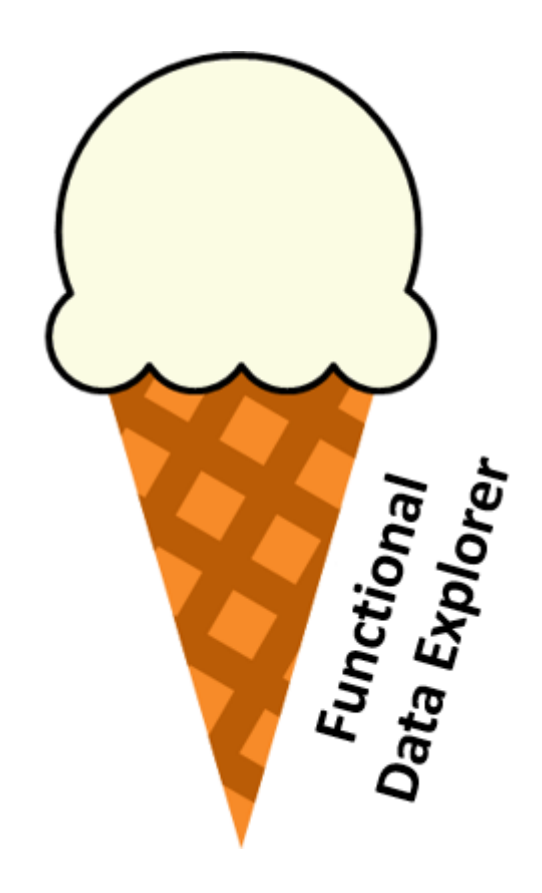

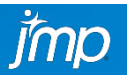

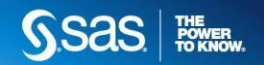